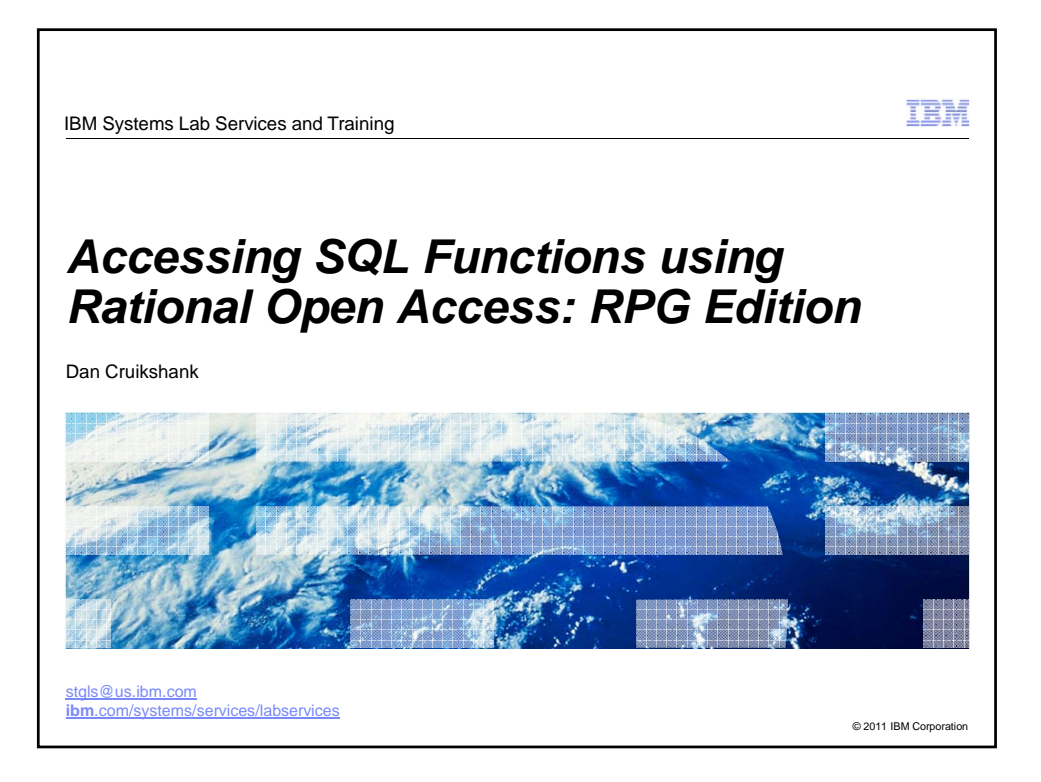

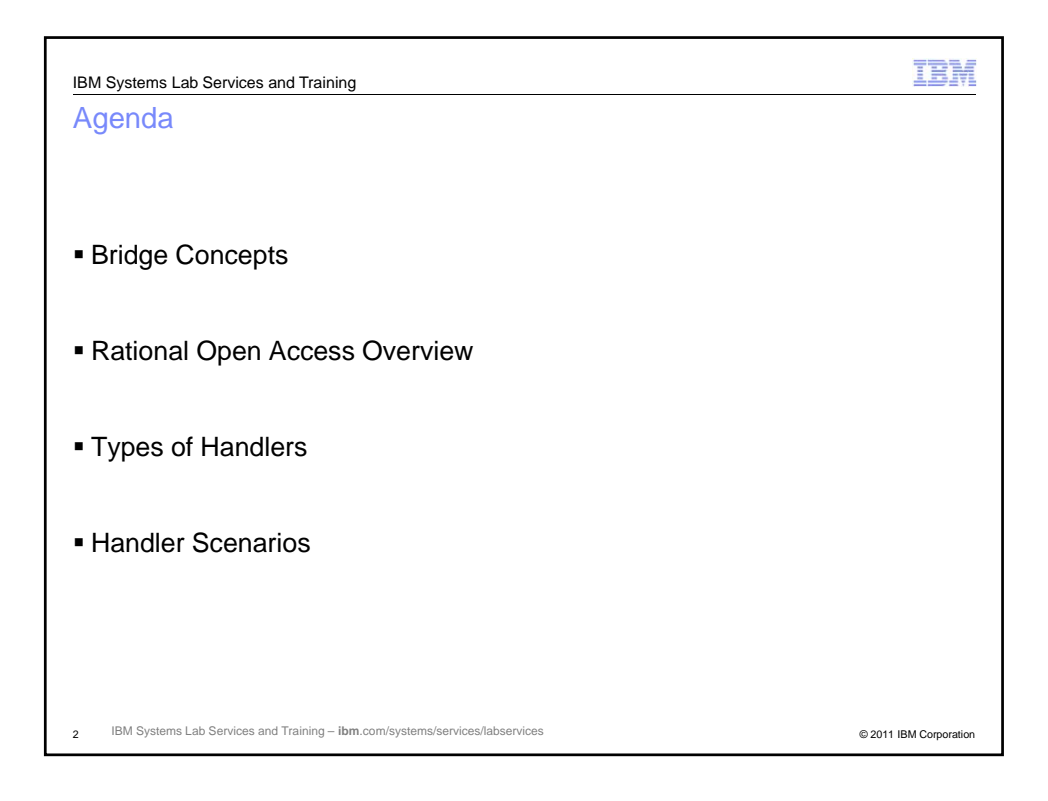

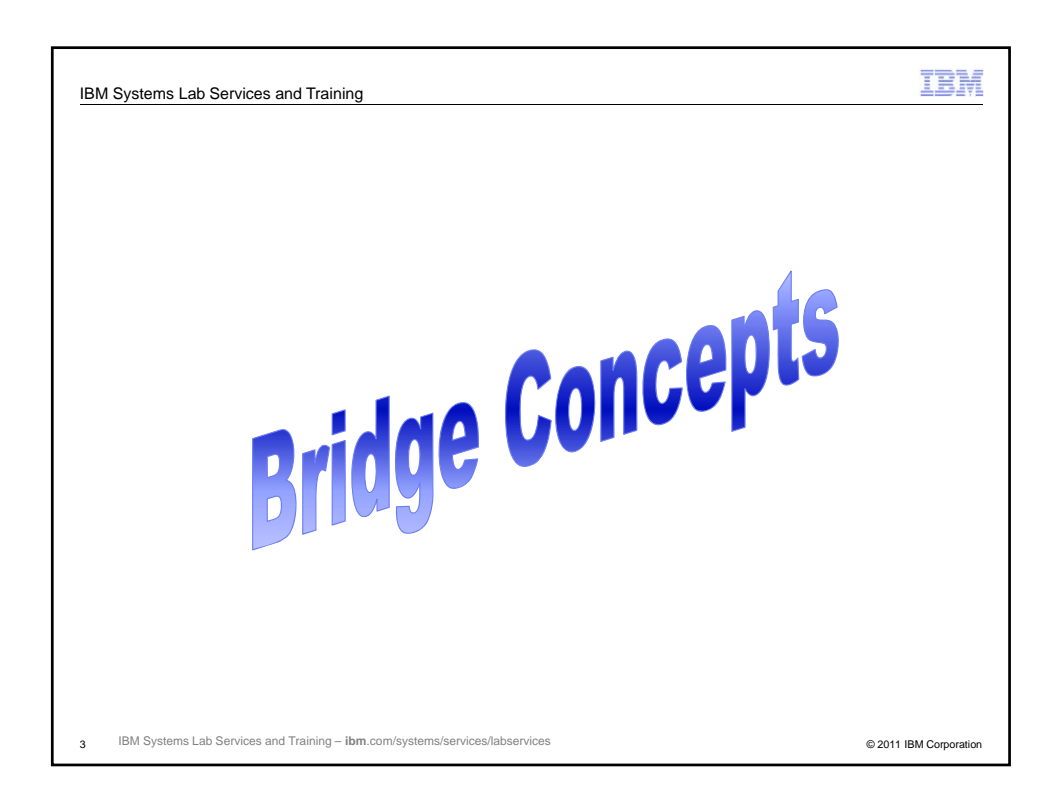

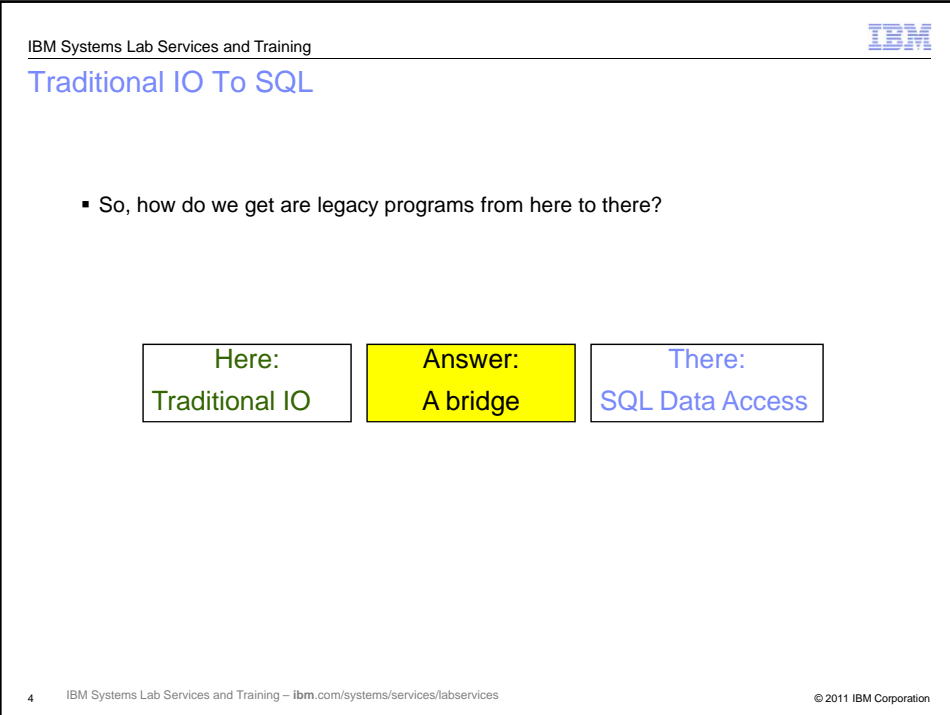

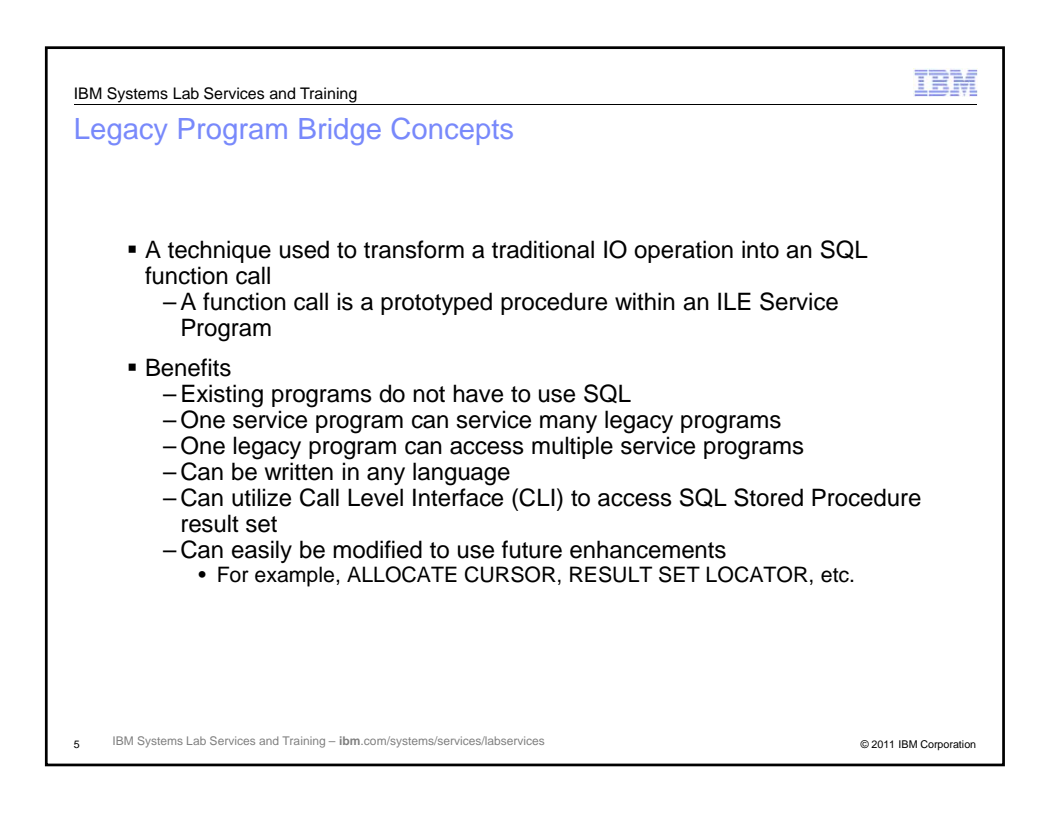

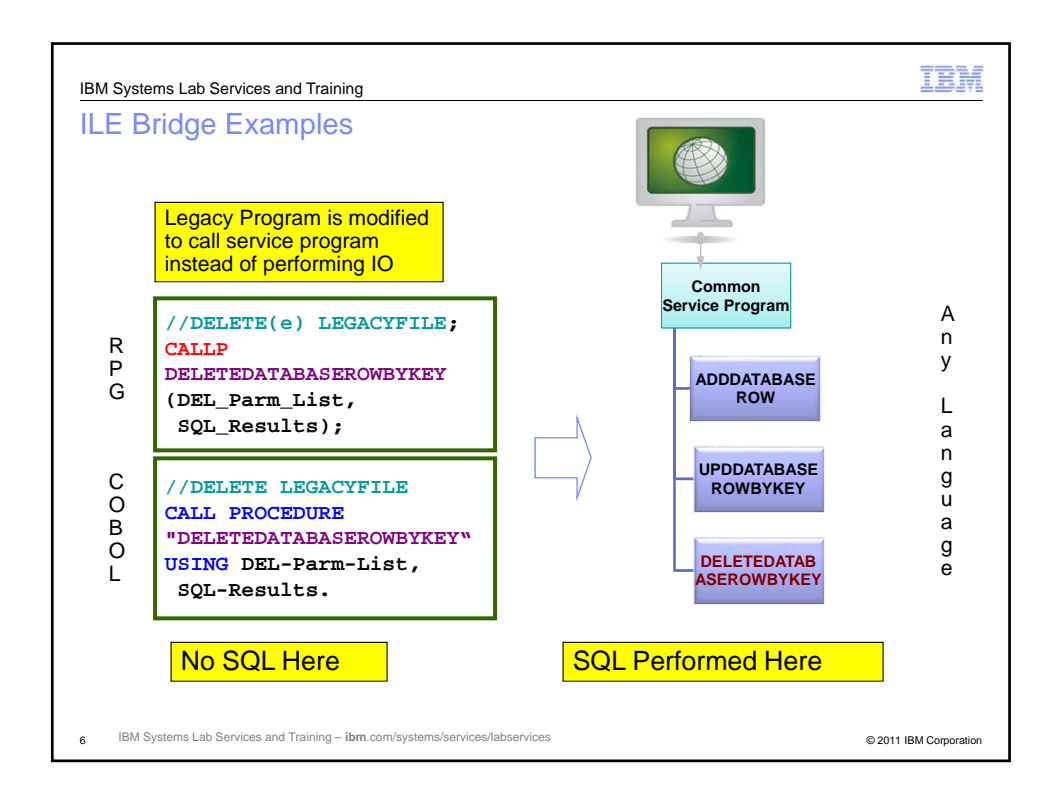

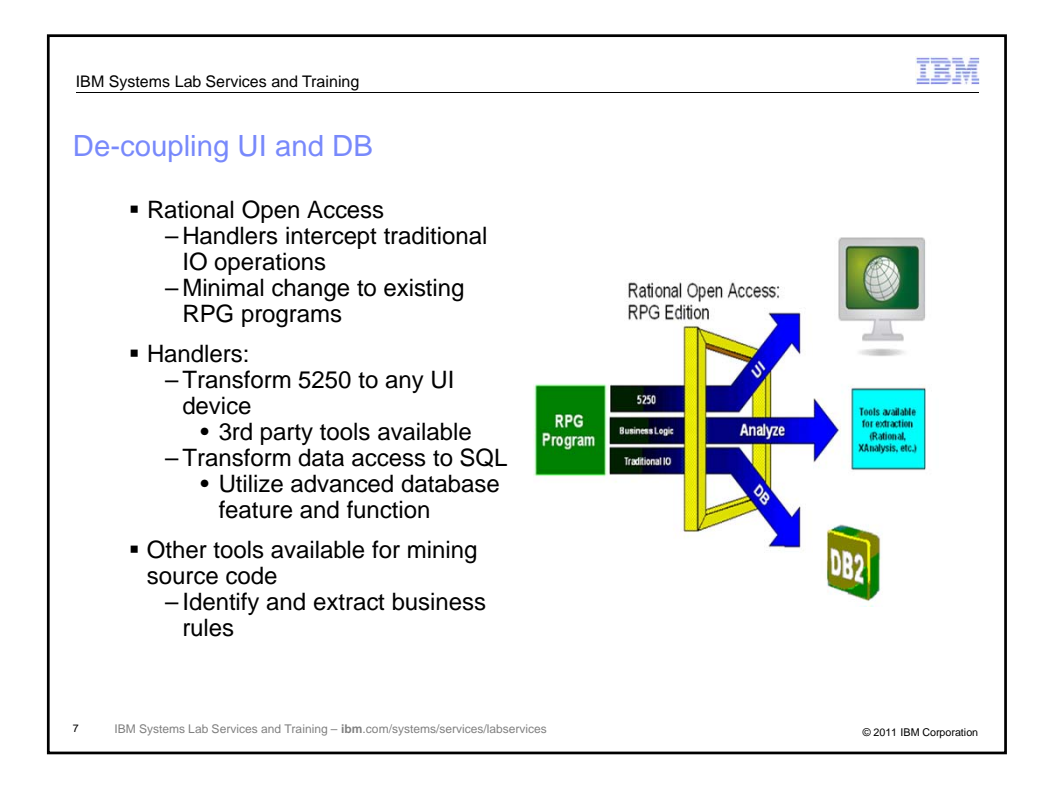

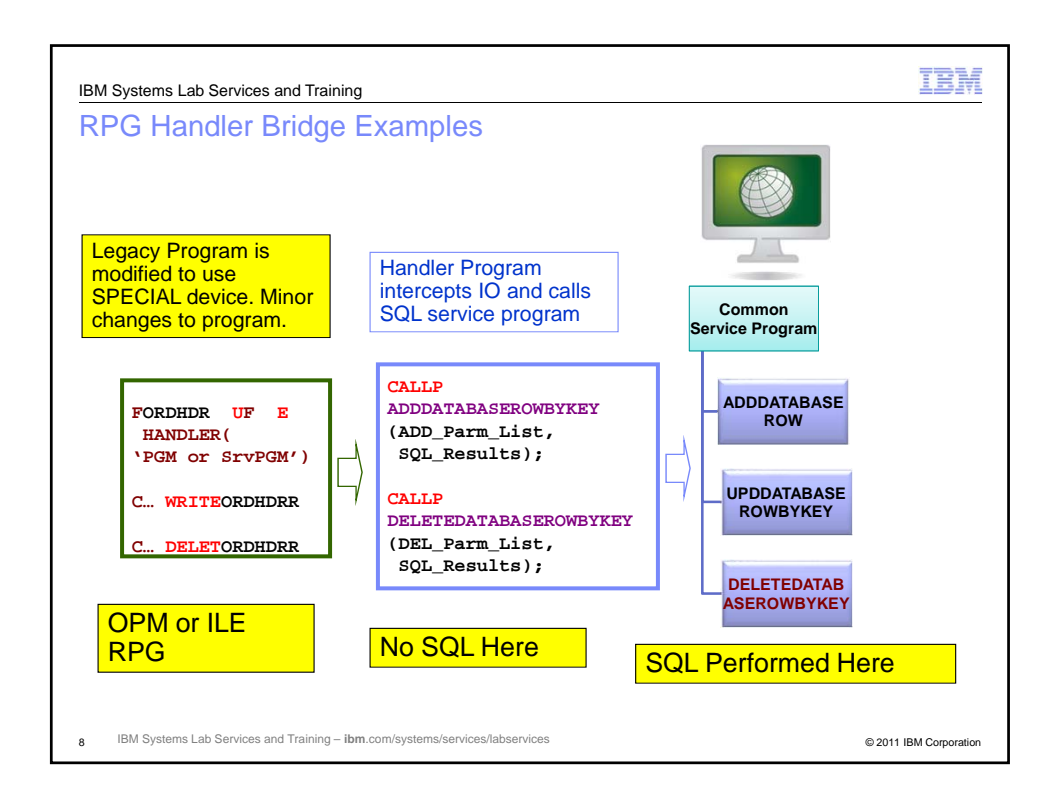

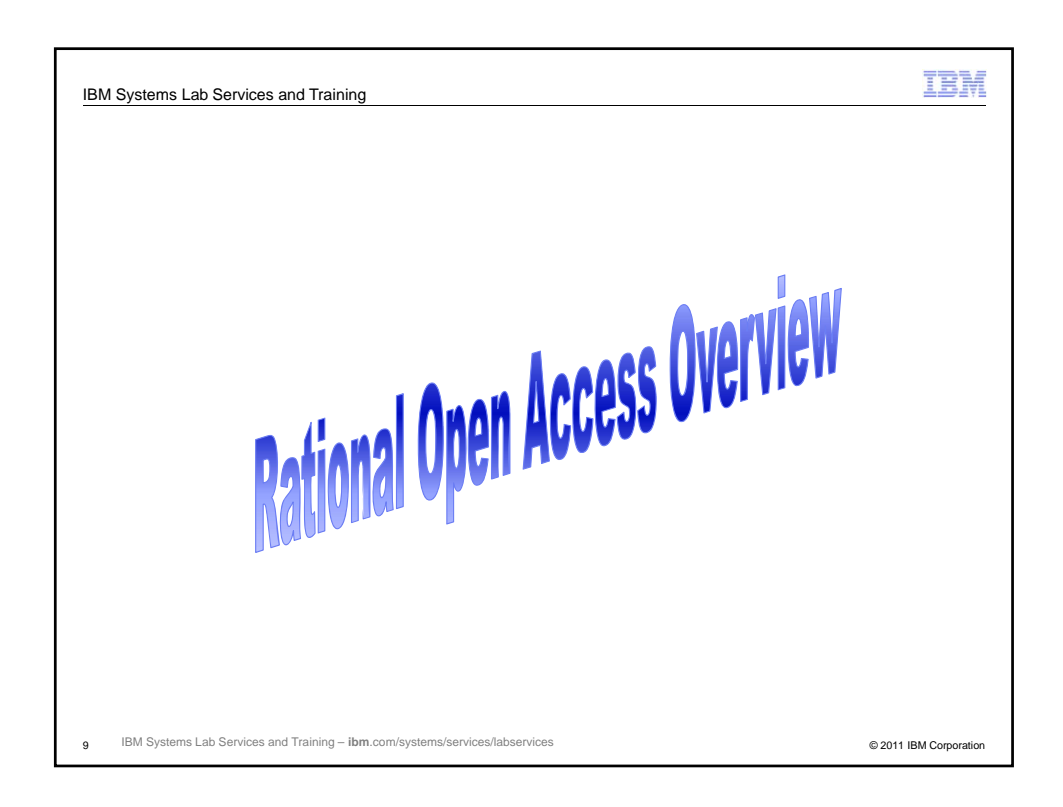

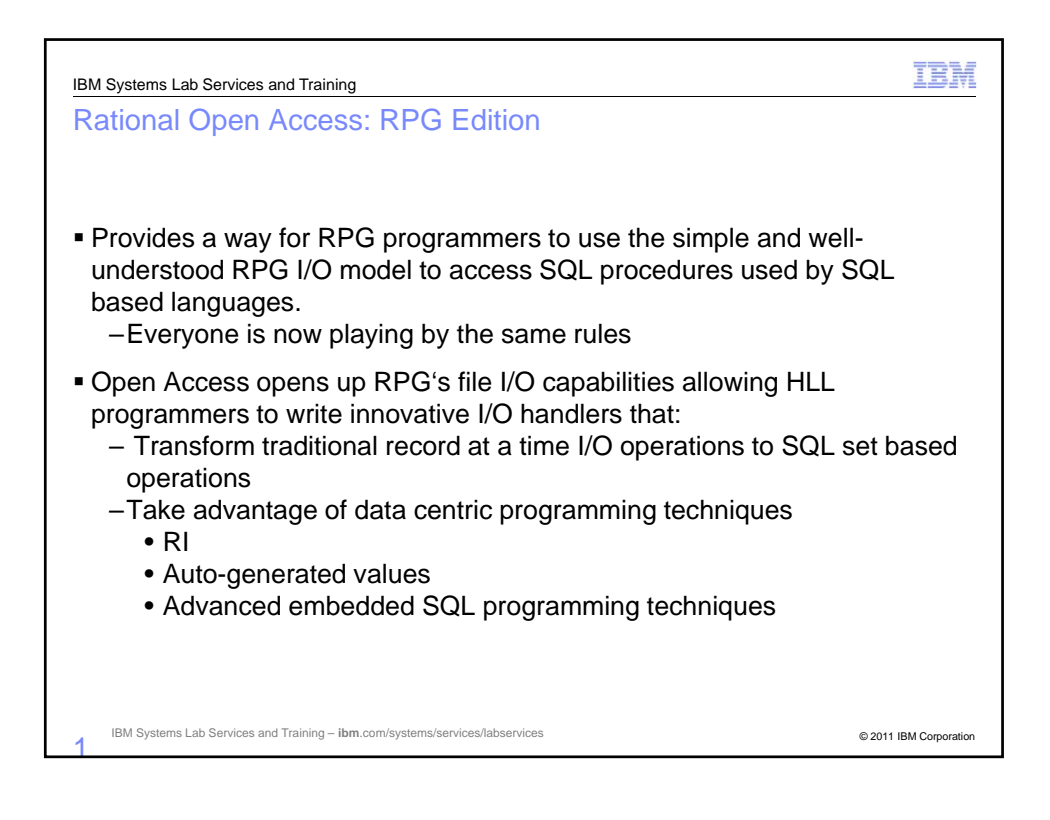

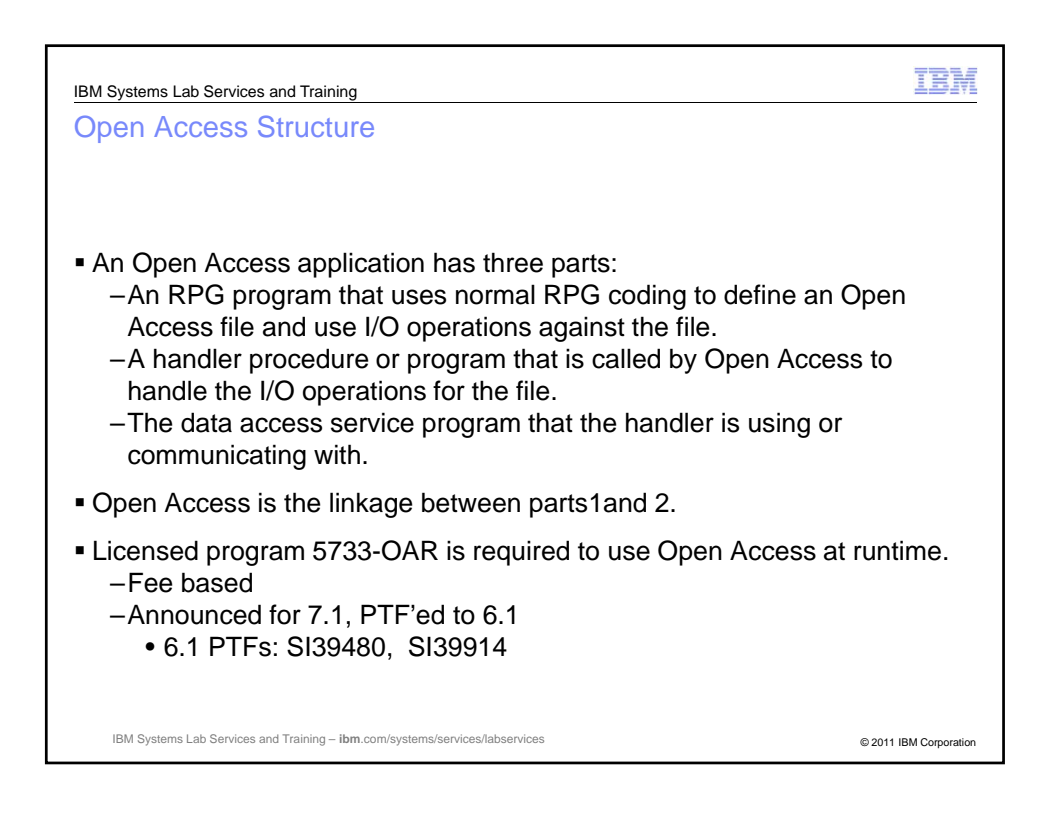

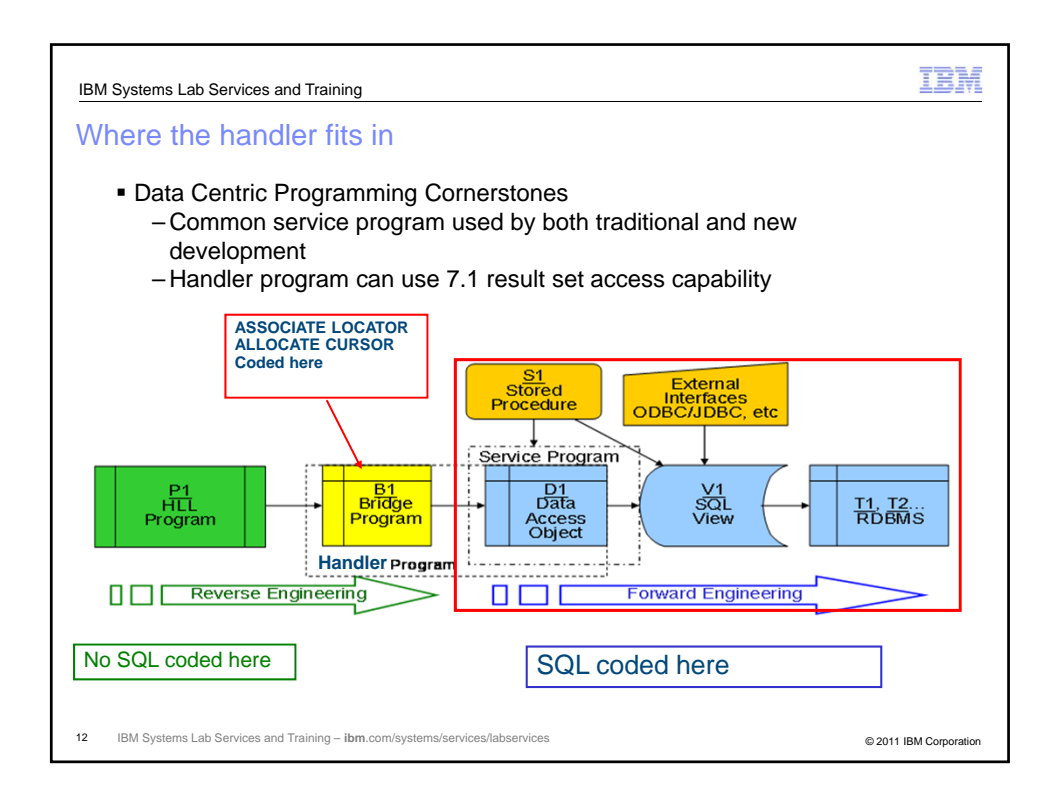

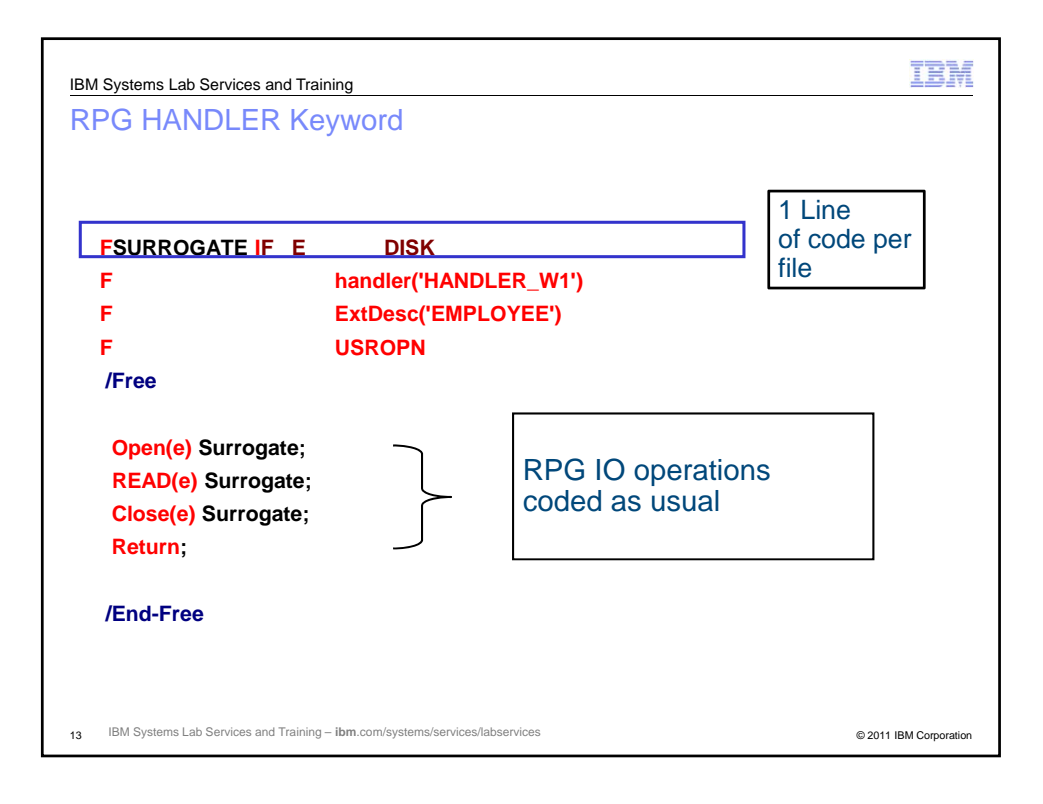

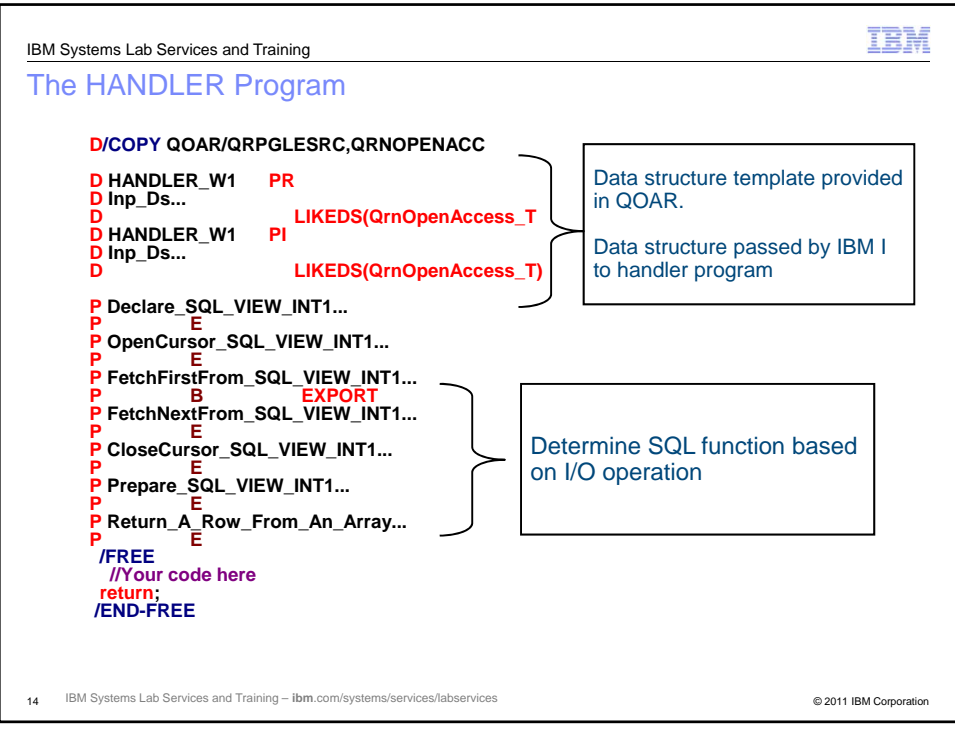

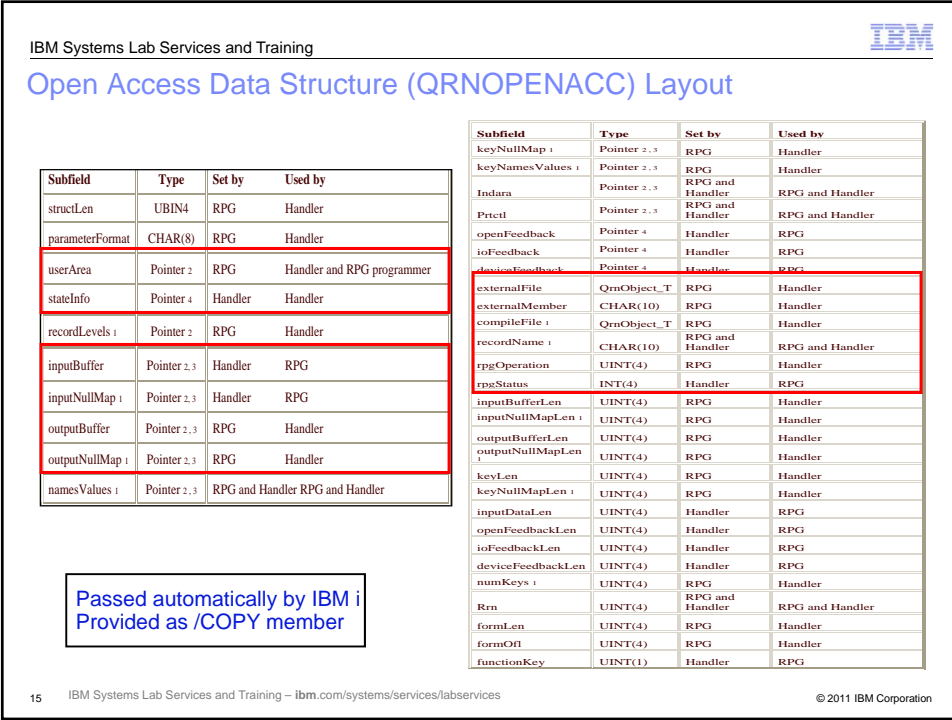

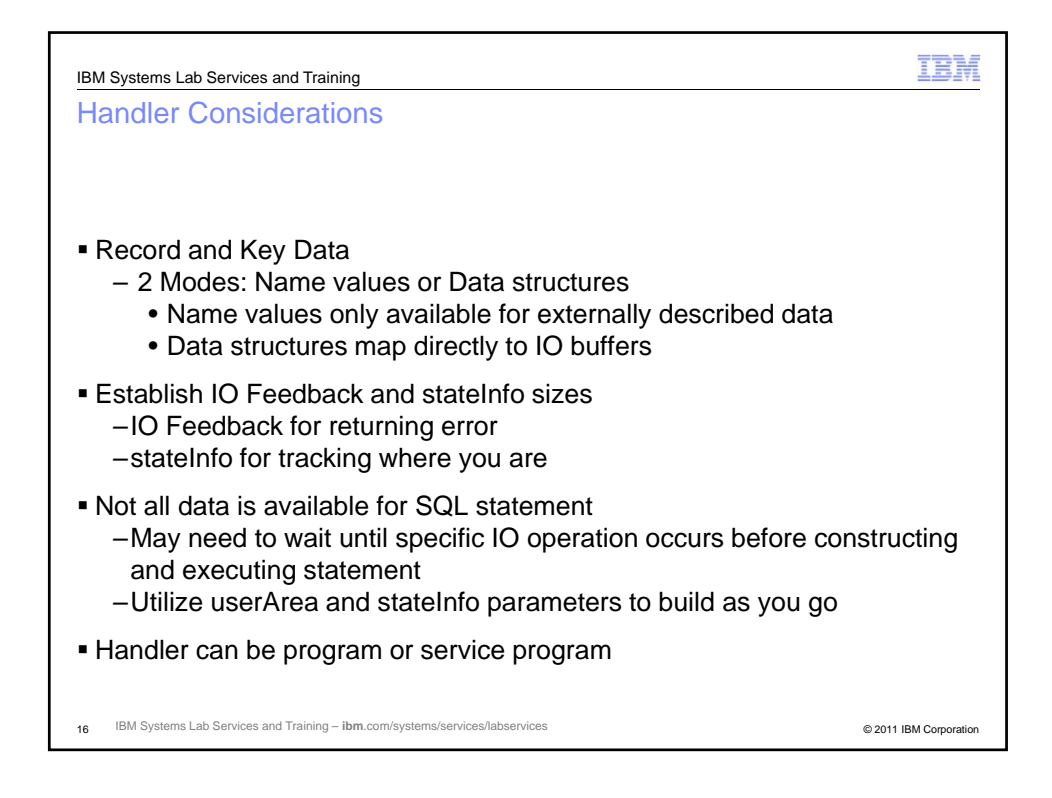

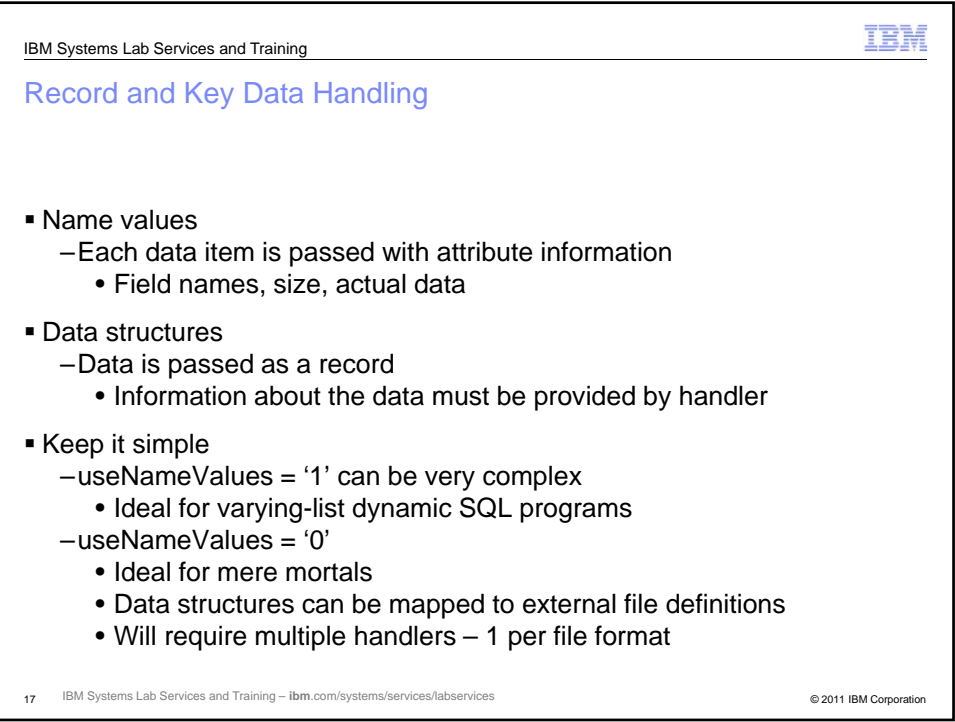

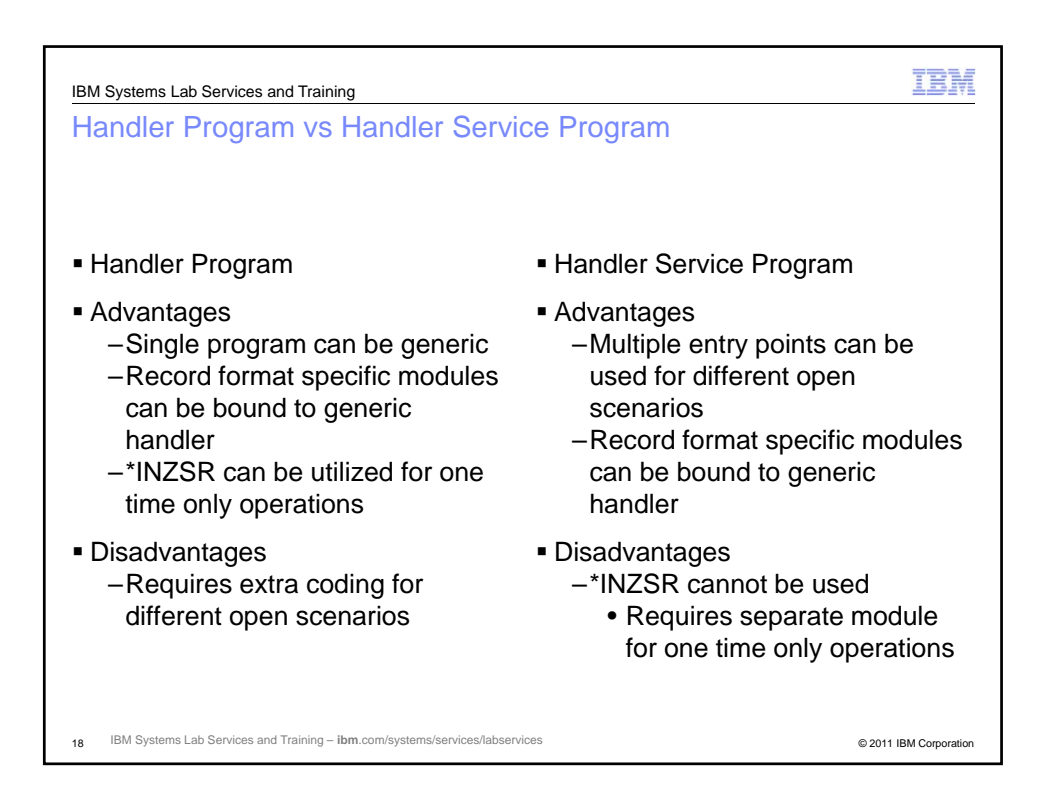

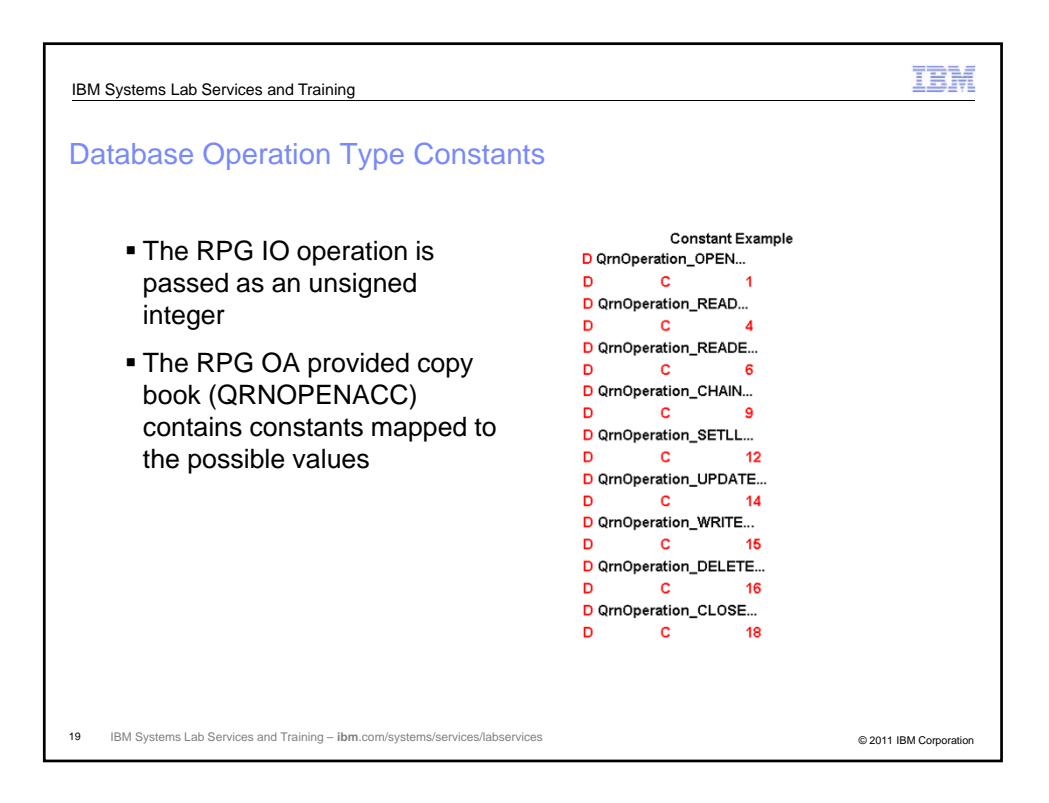

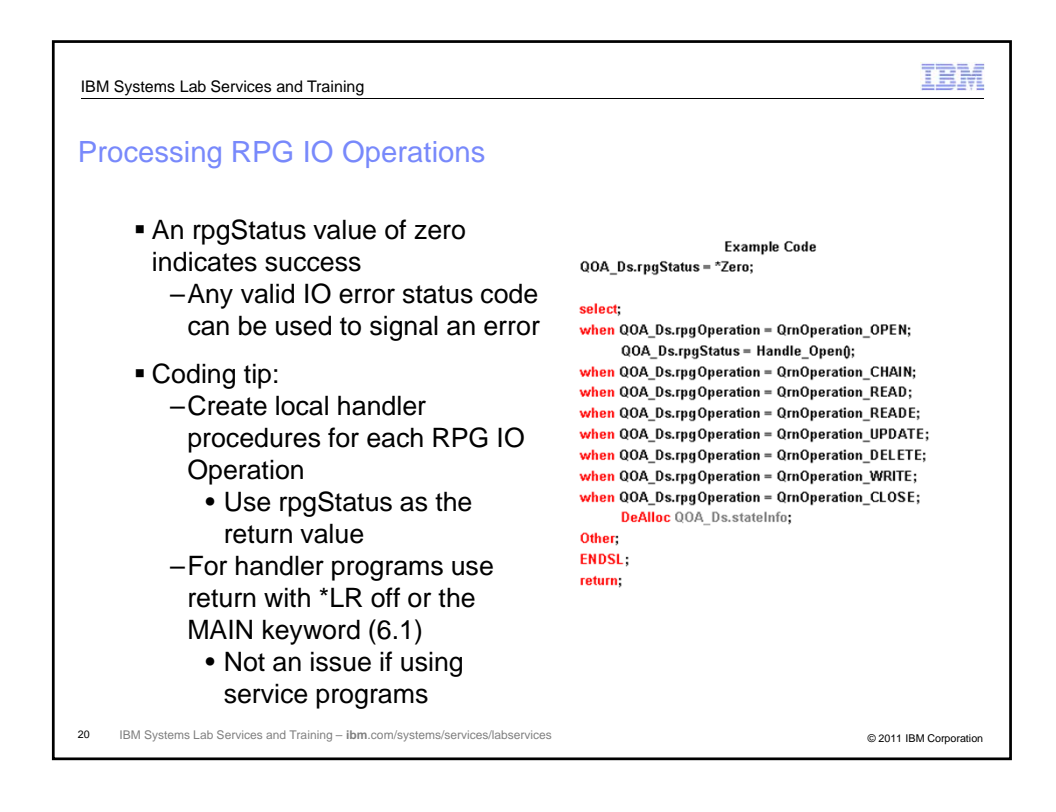

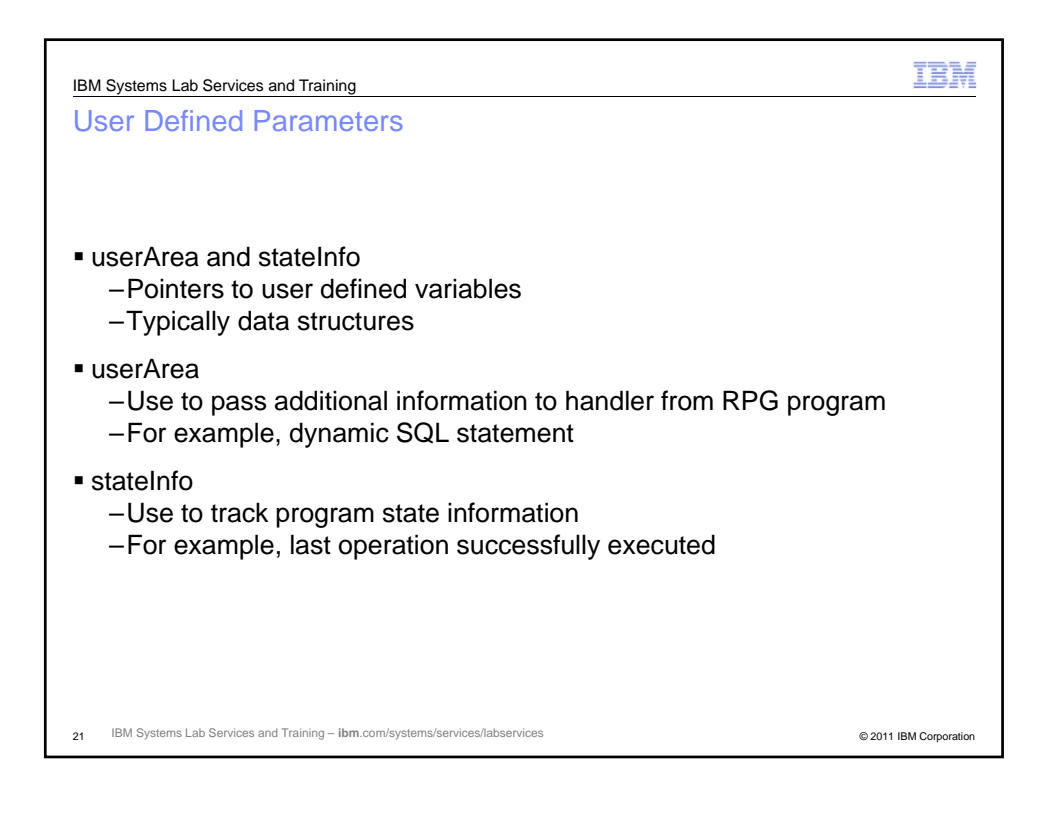

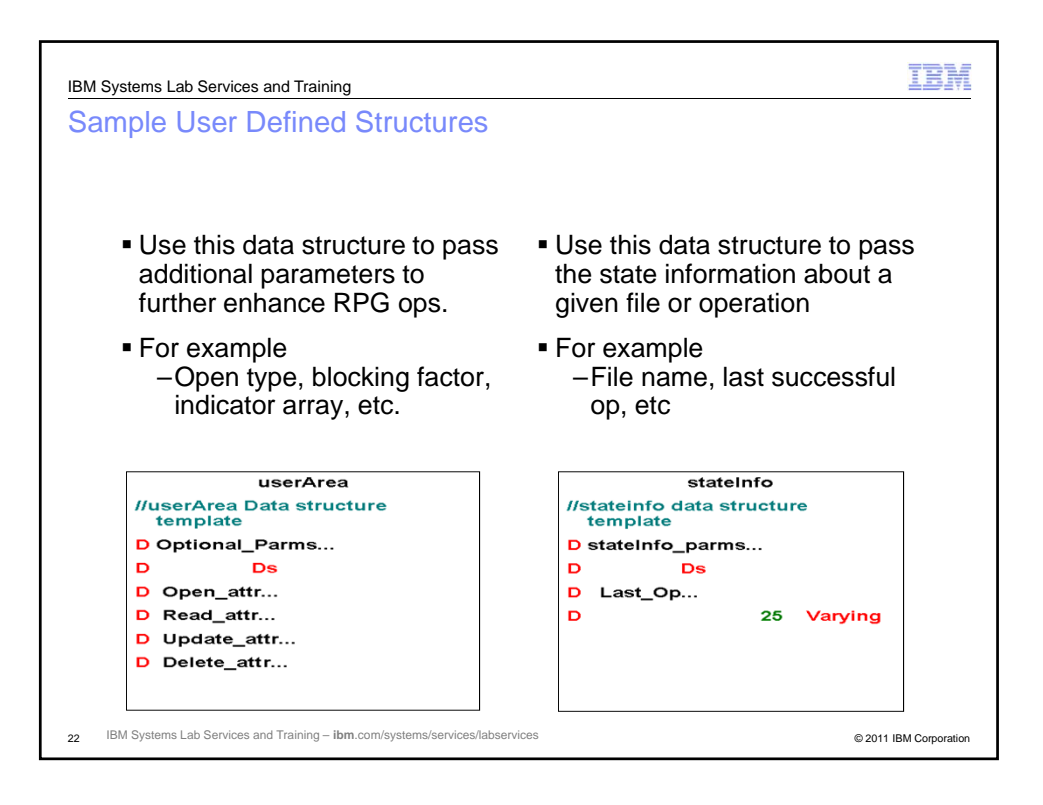

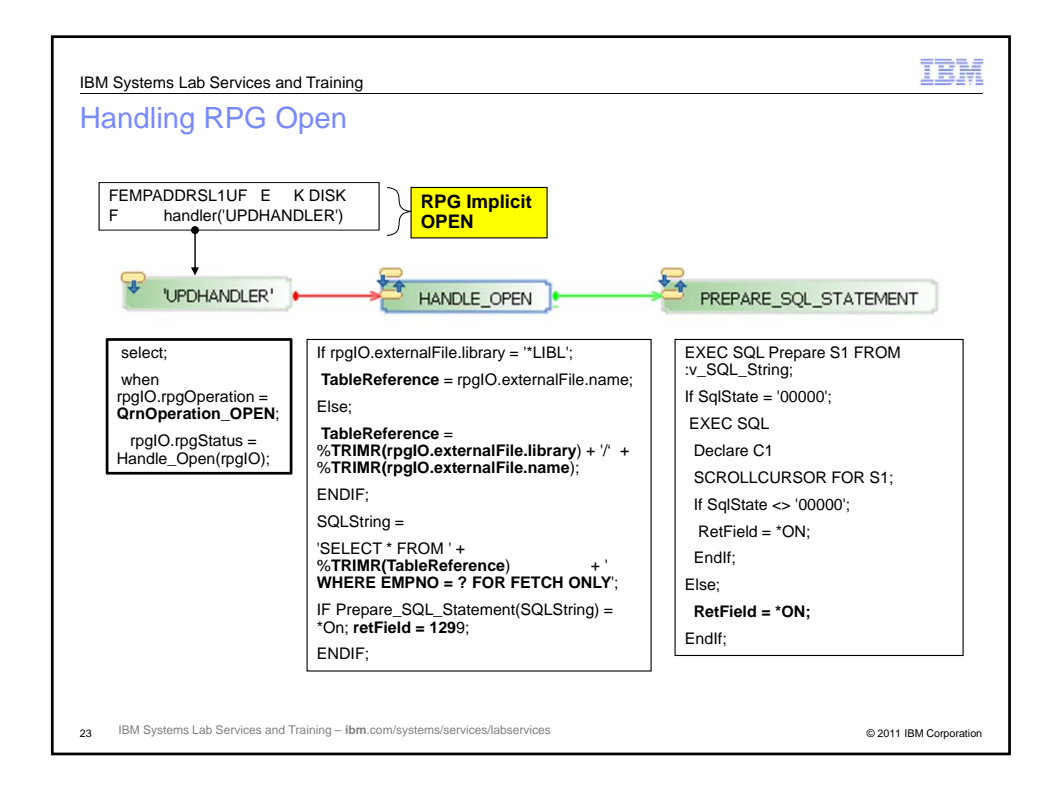

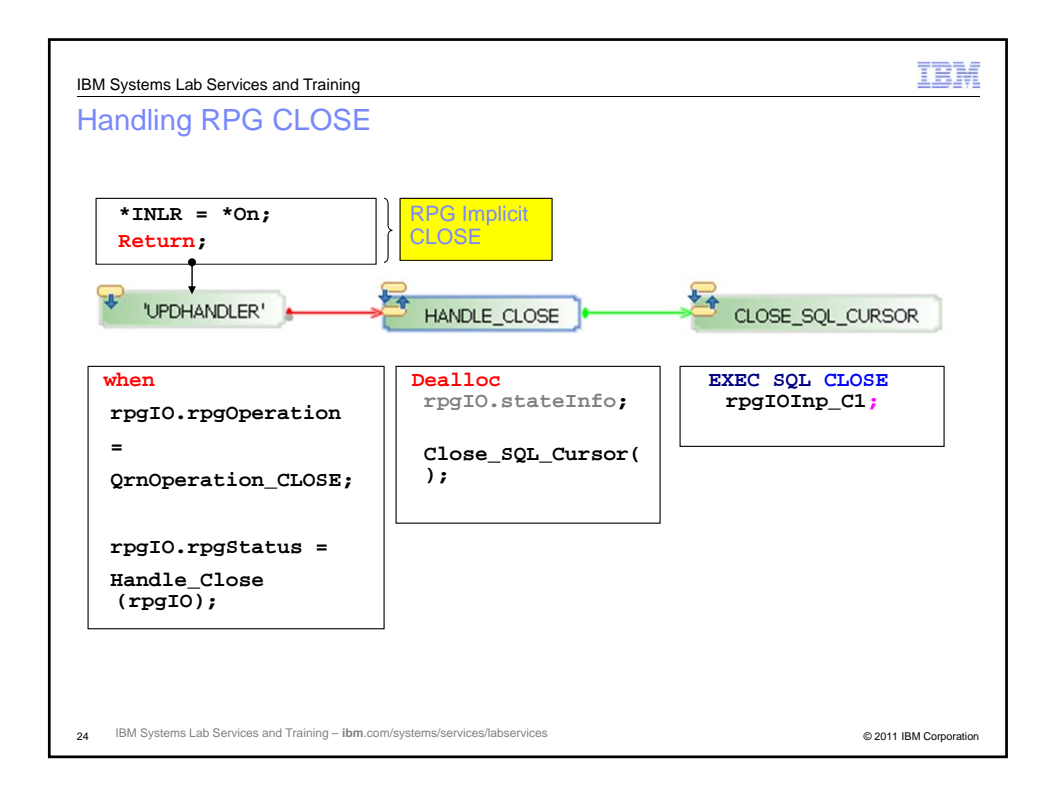

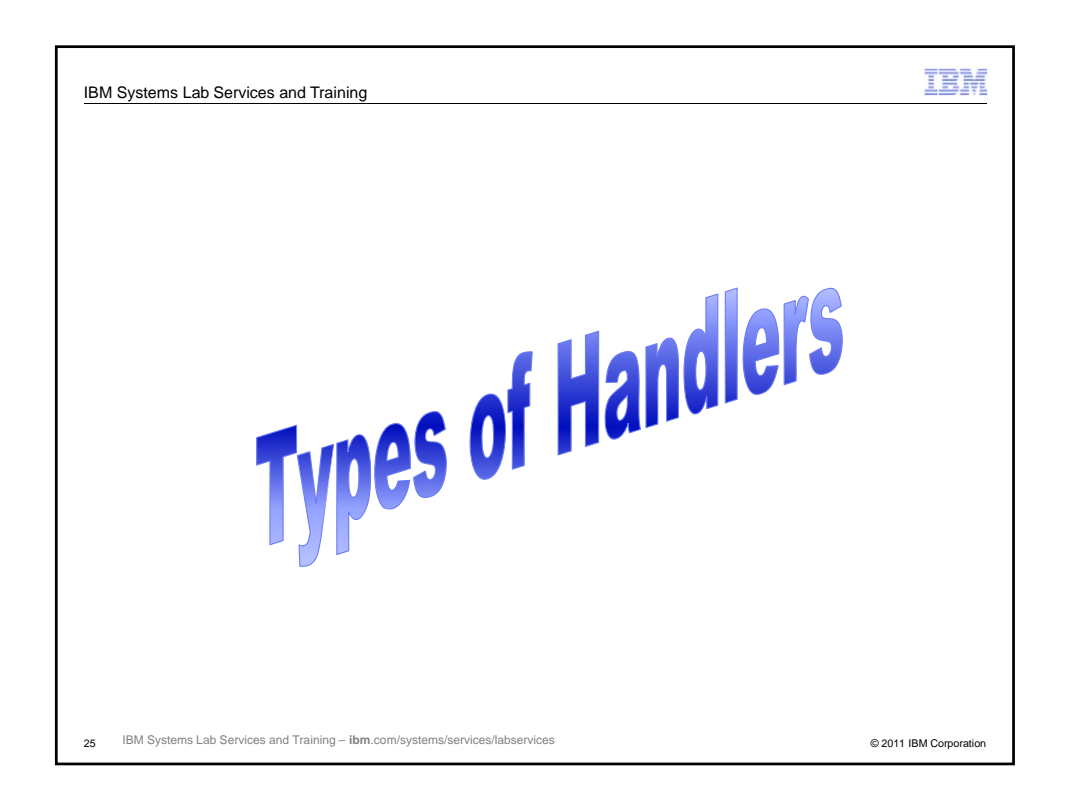

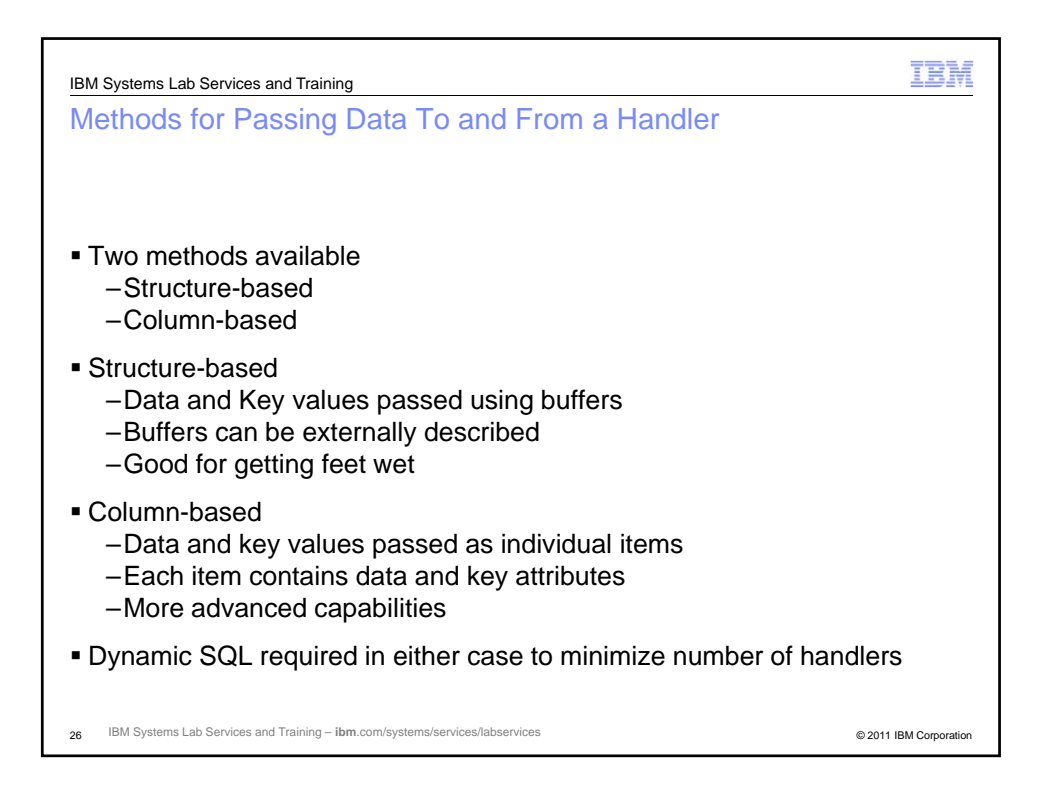

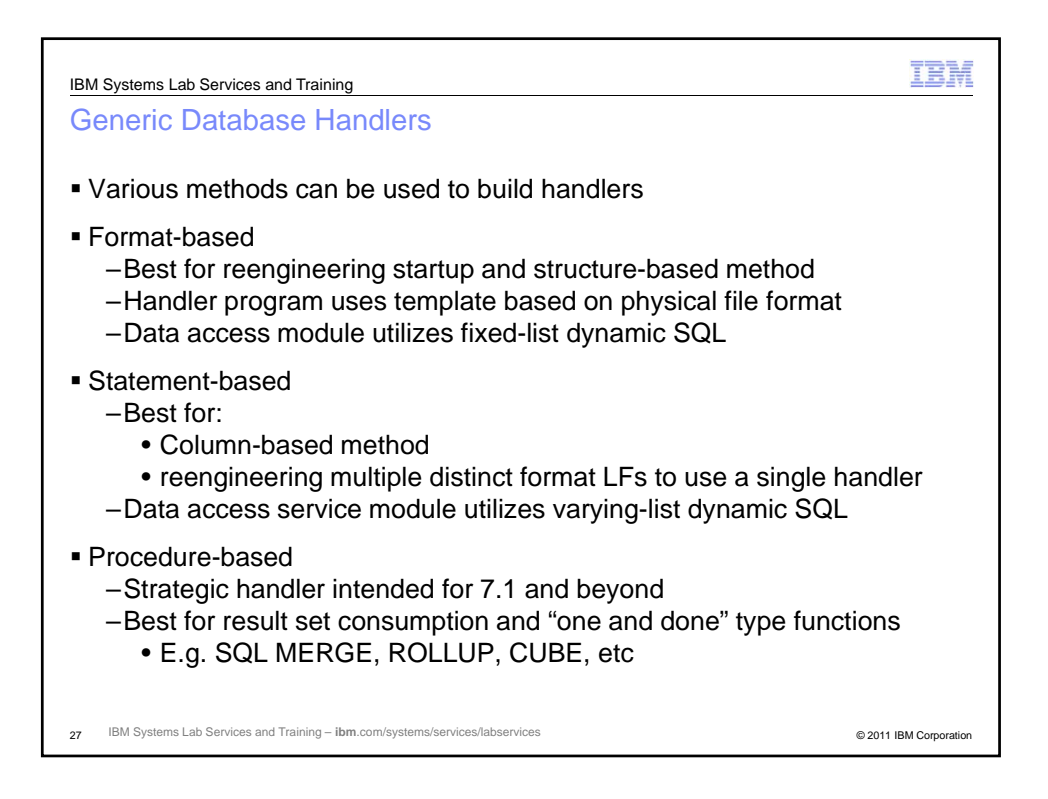

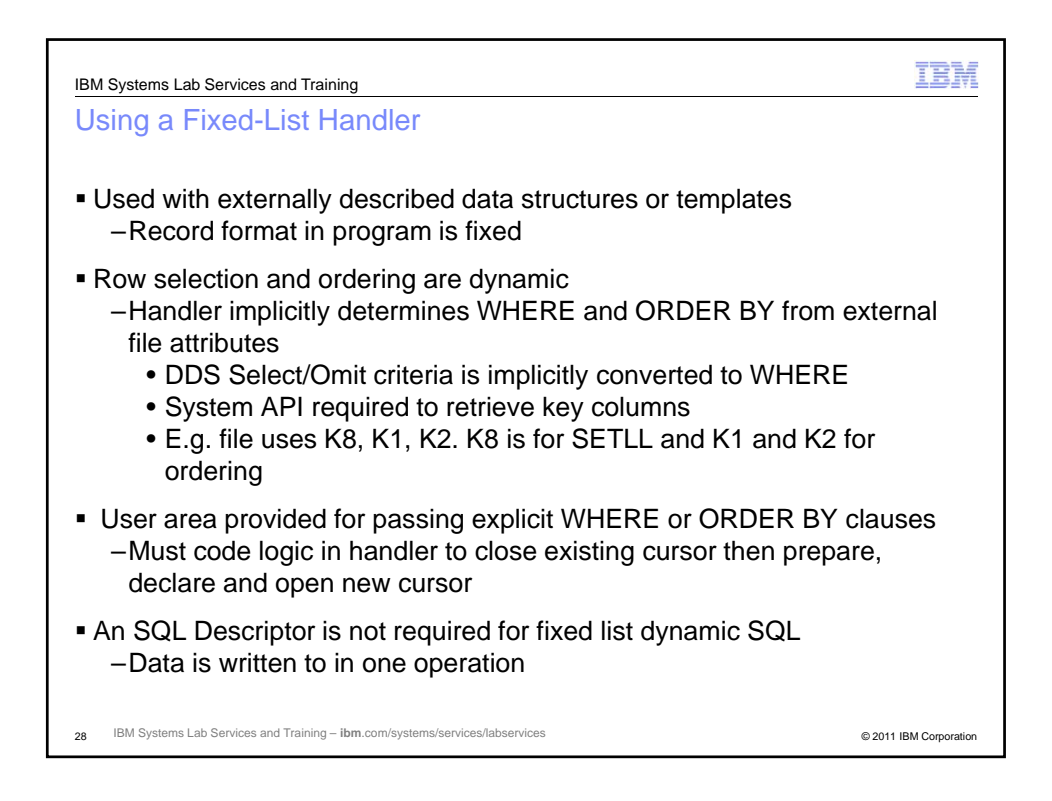

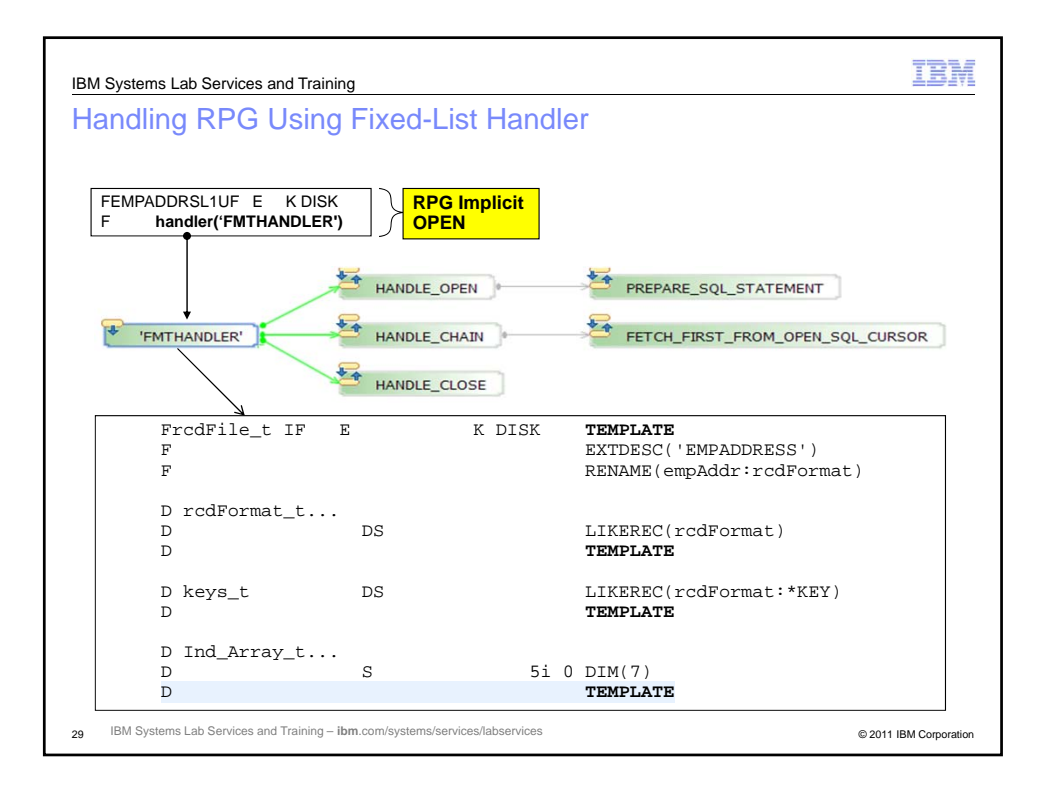

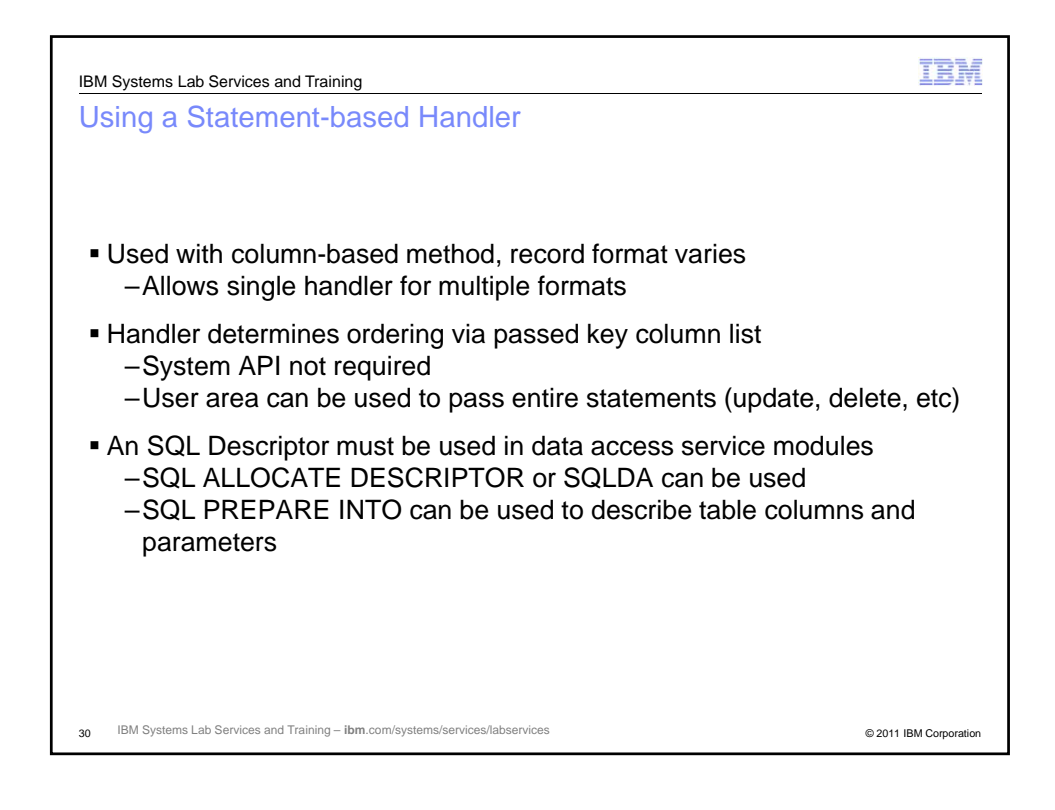

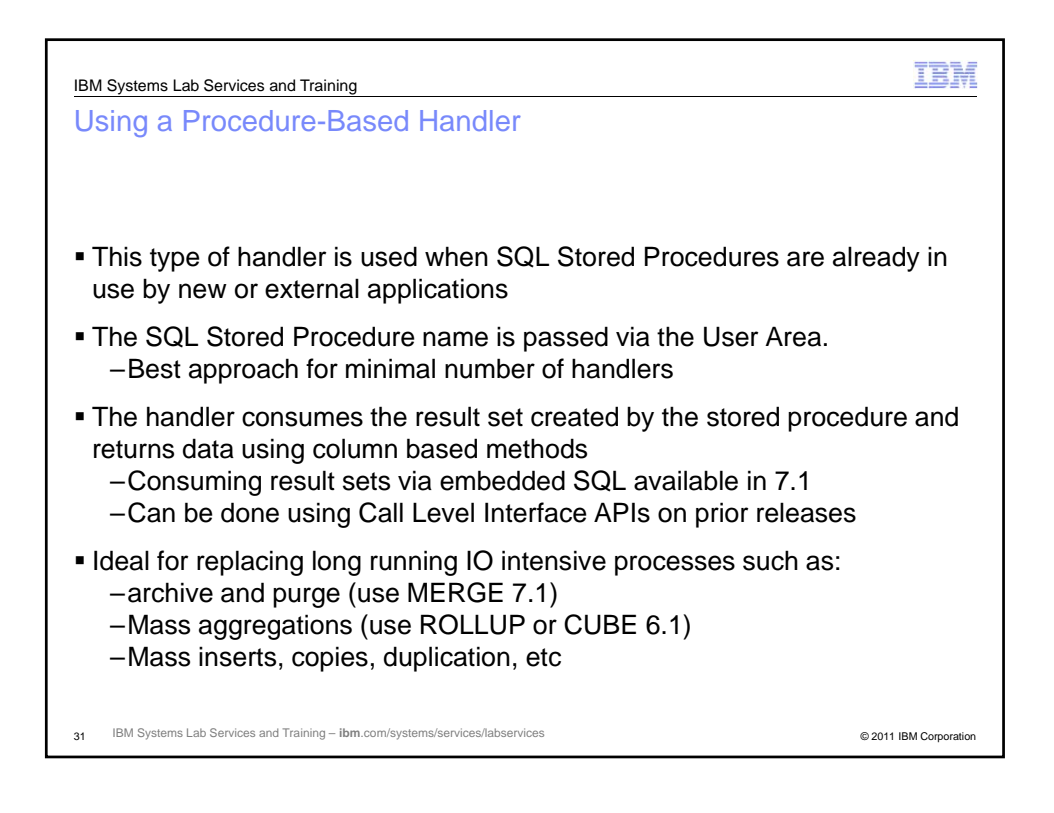

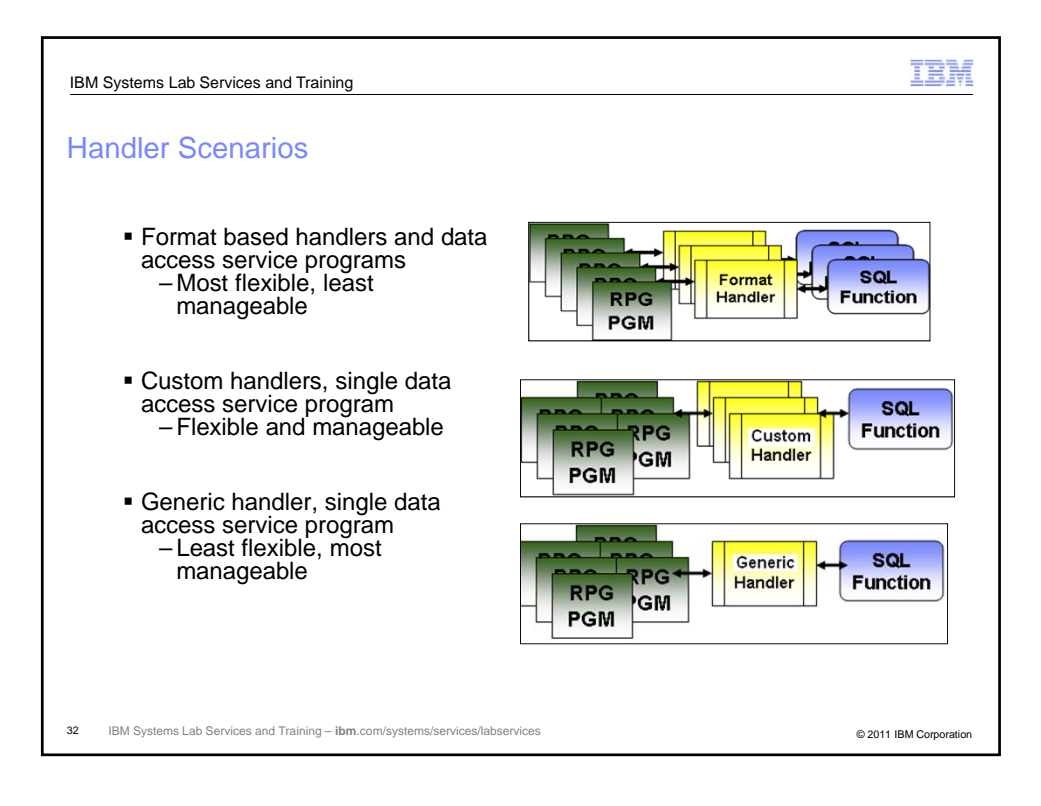

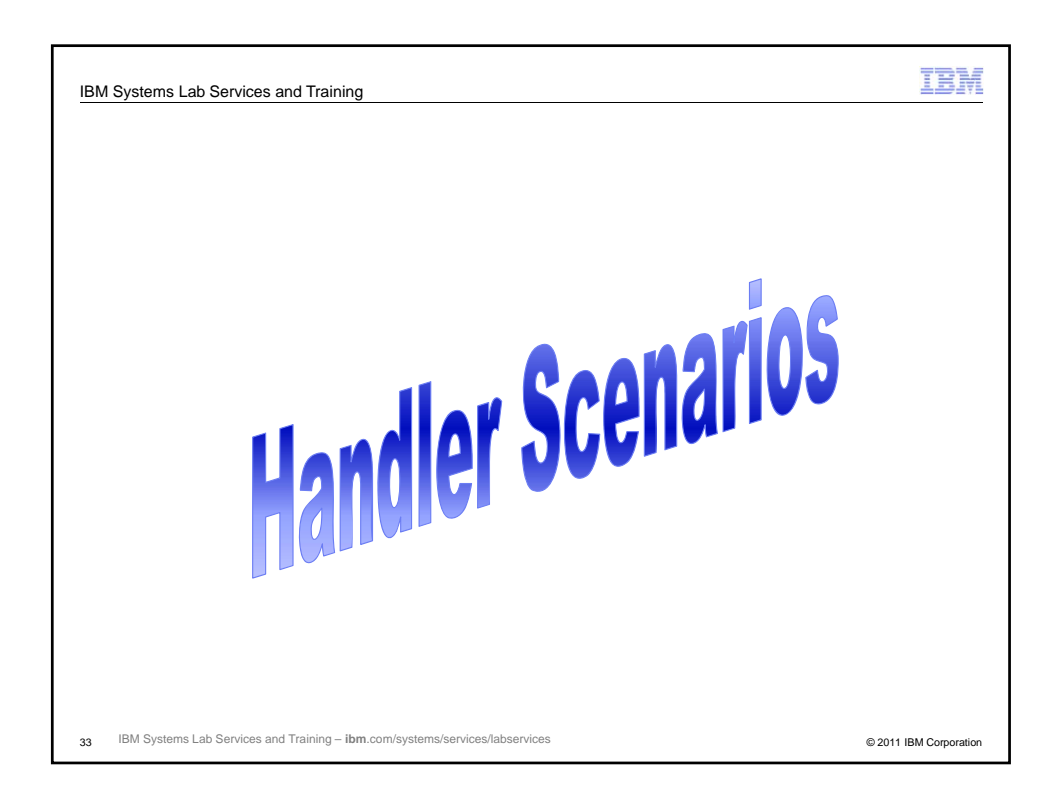

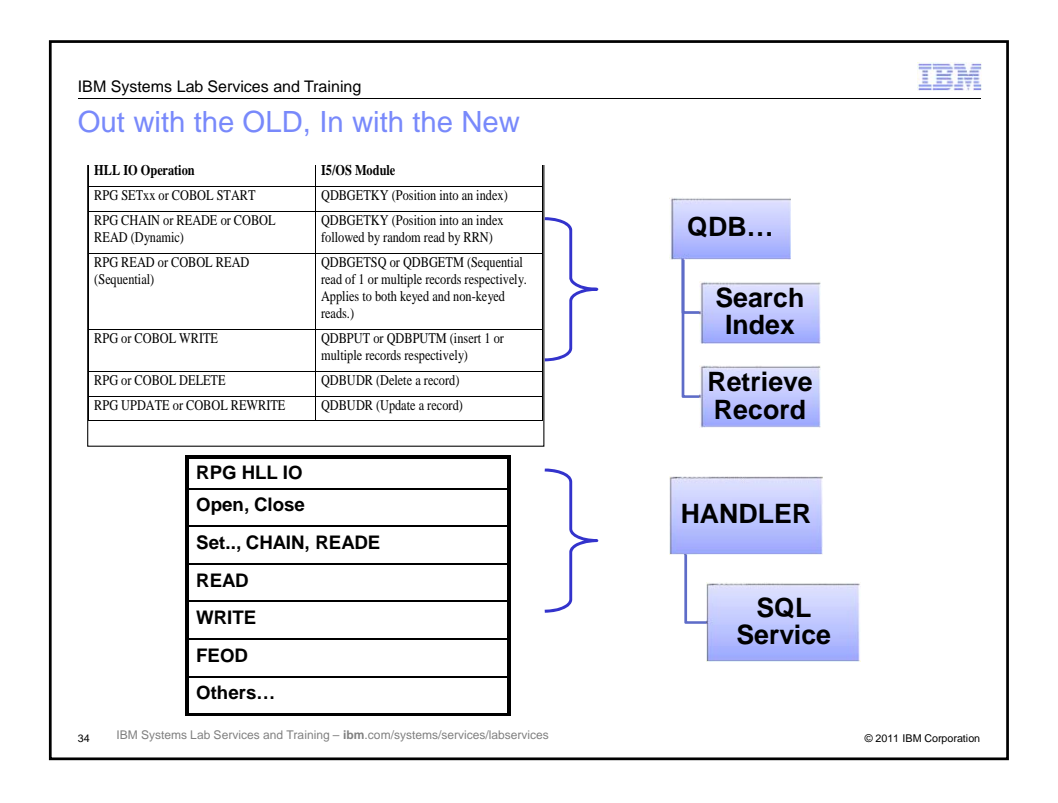

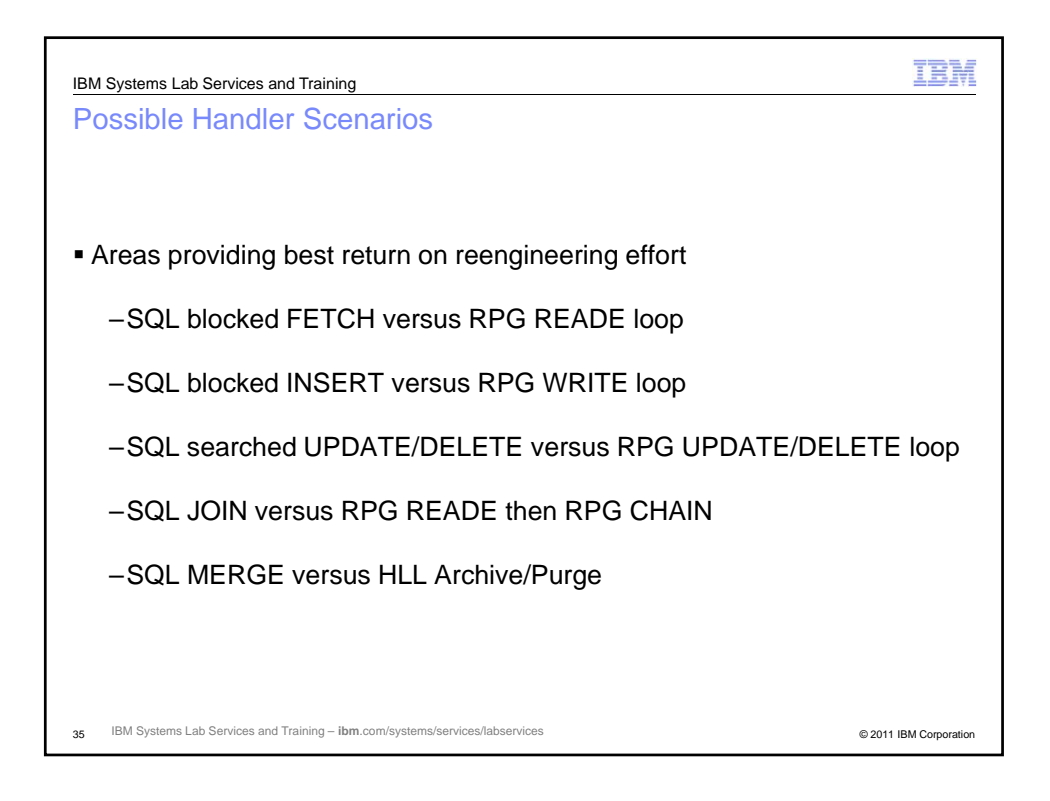

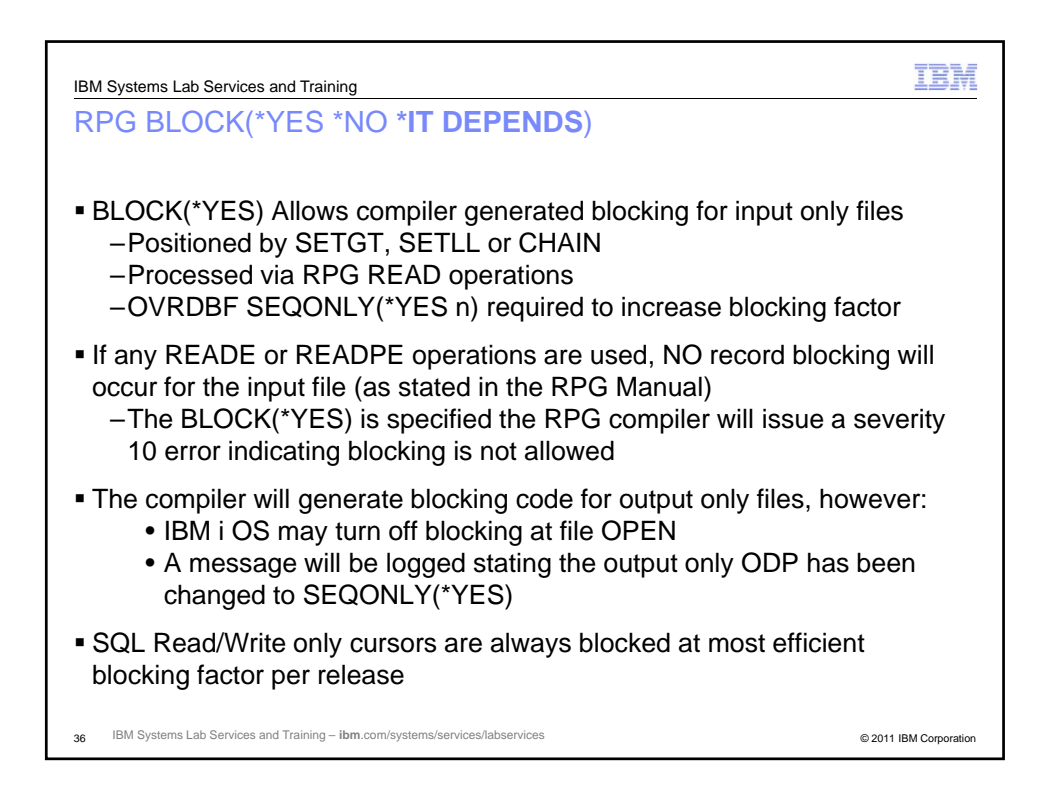

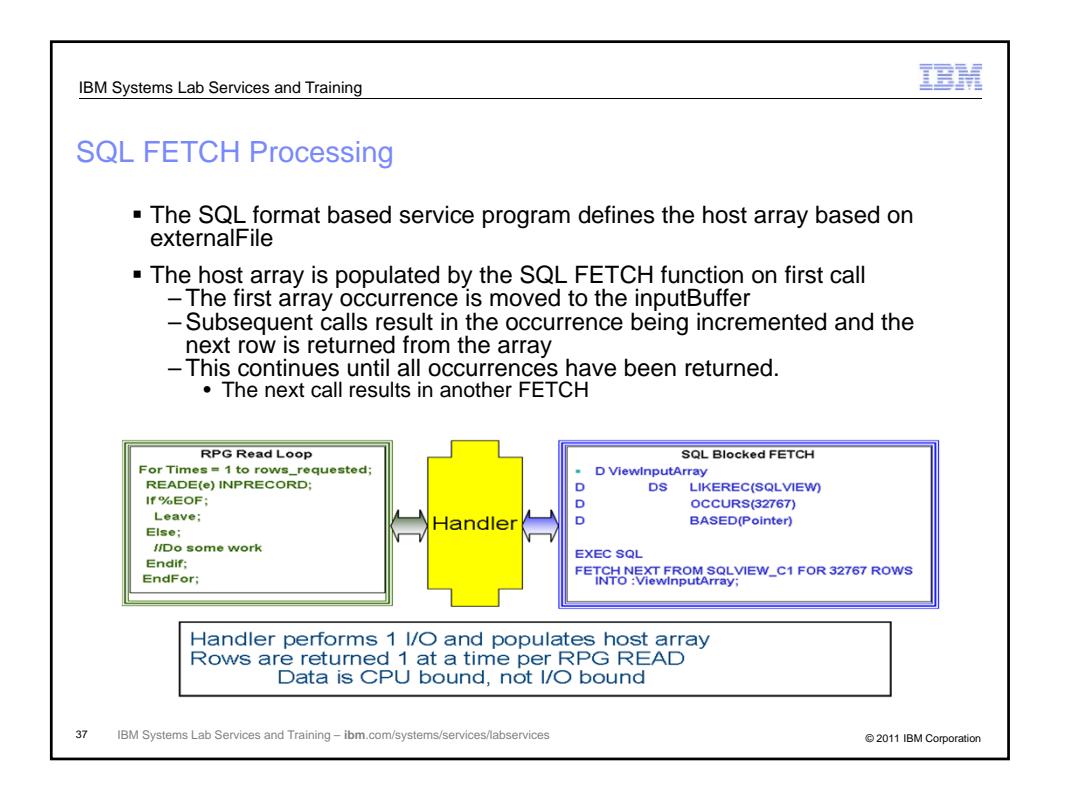

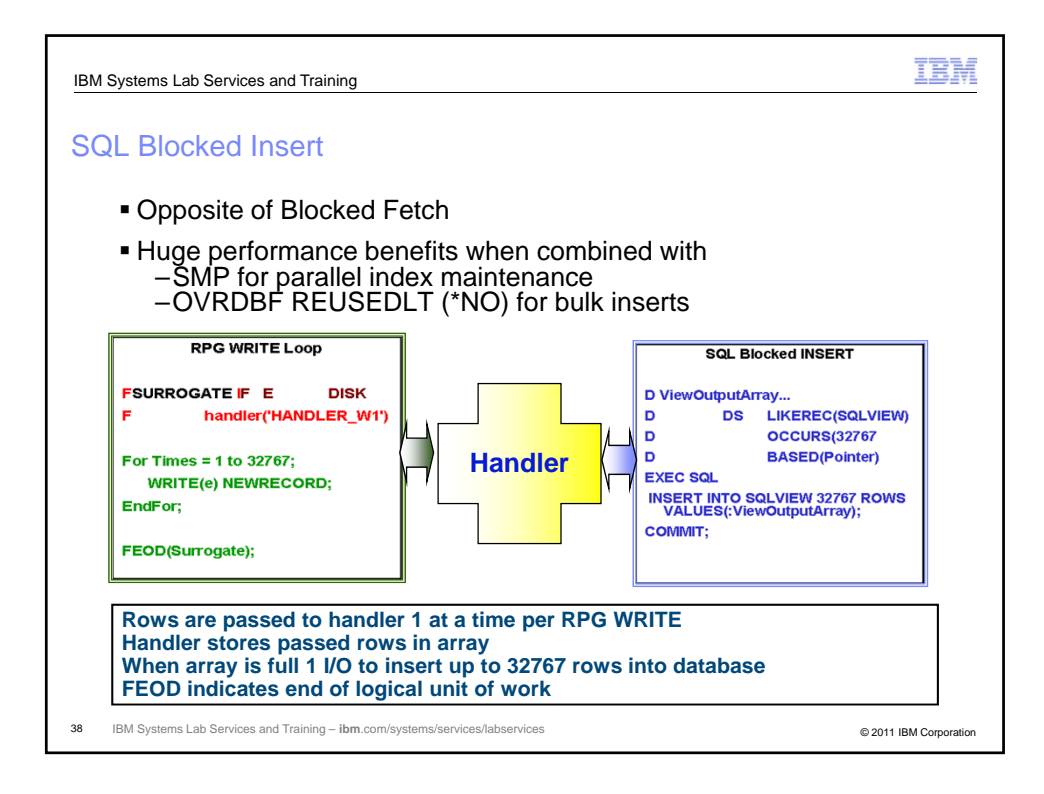

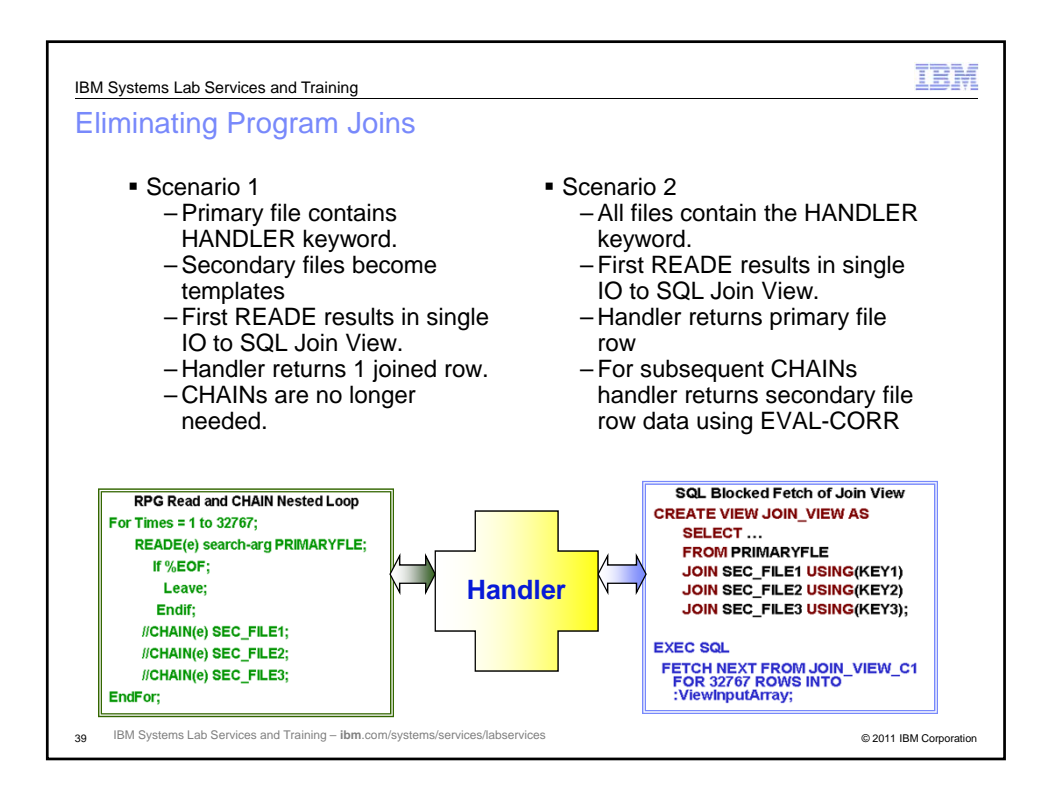

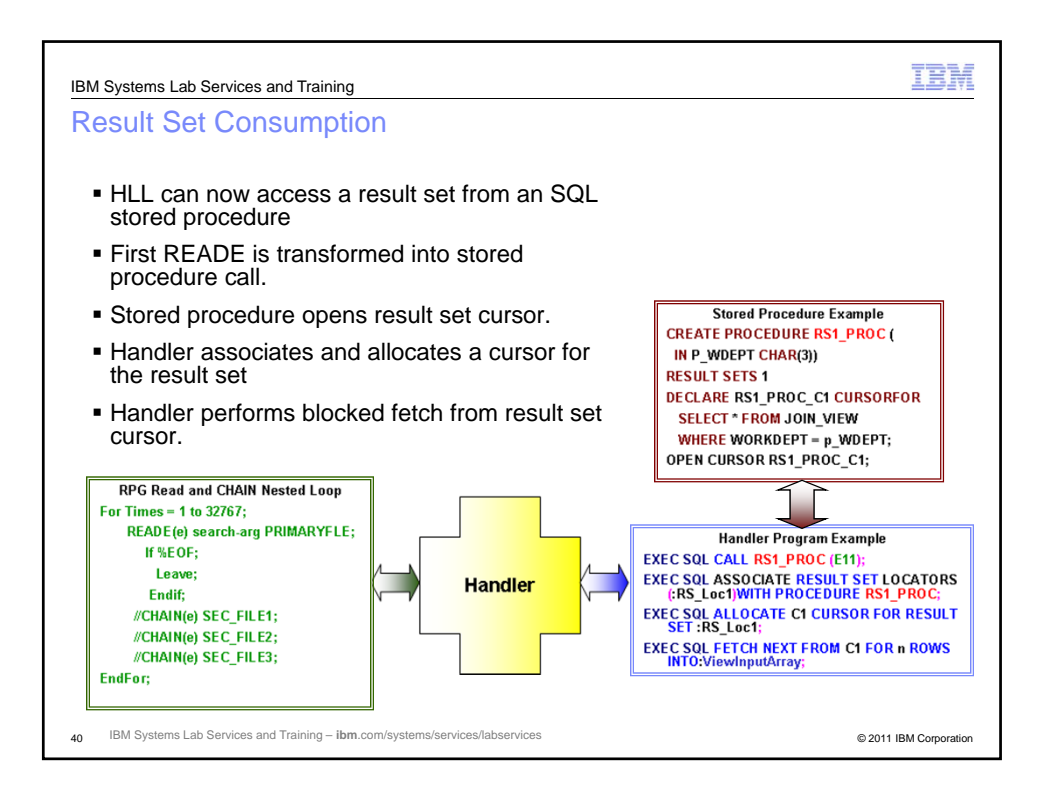

20

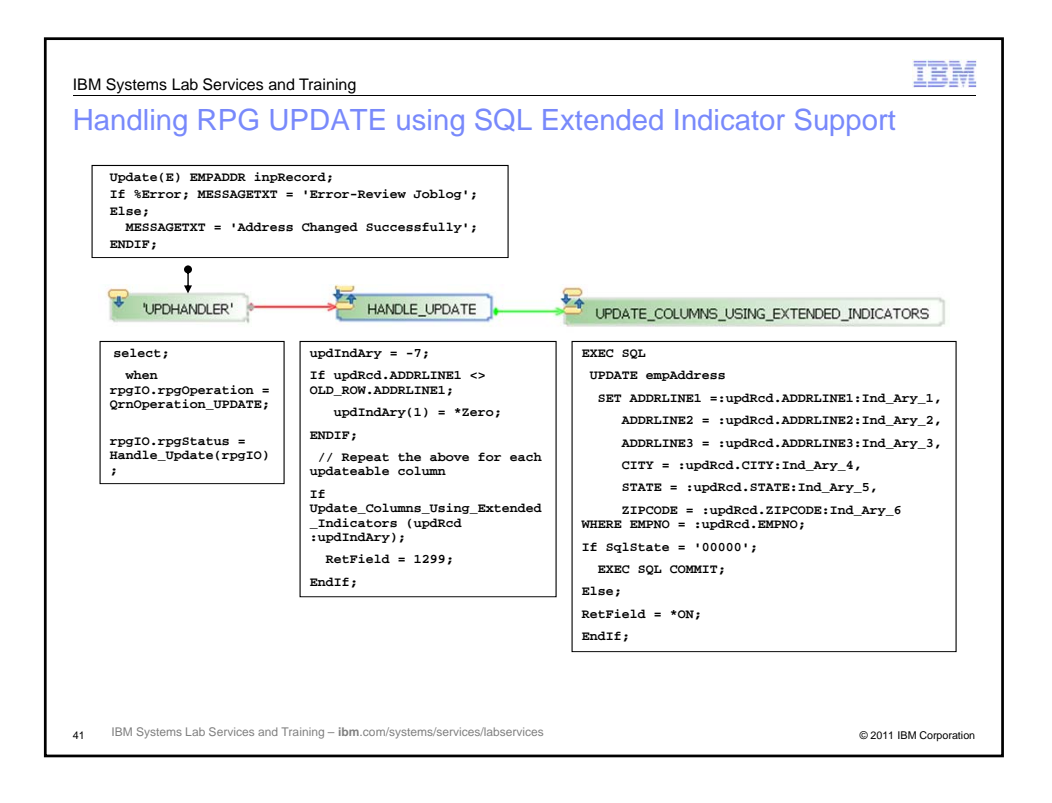

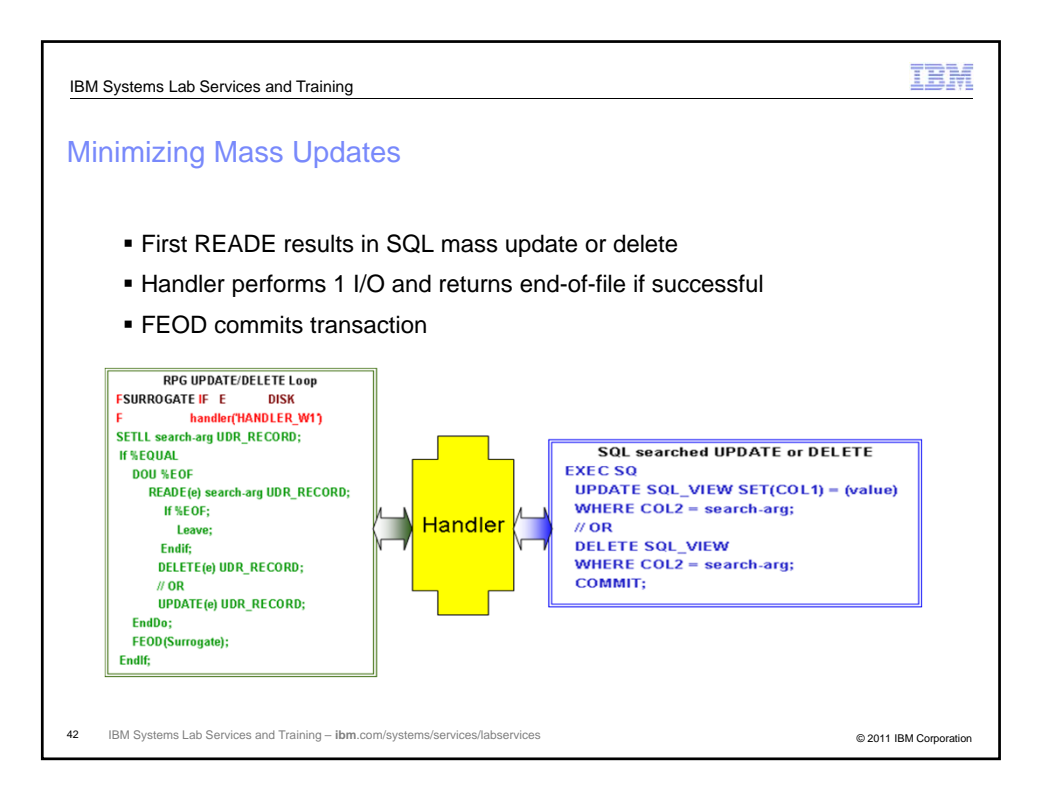

21

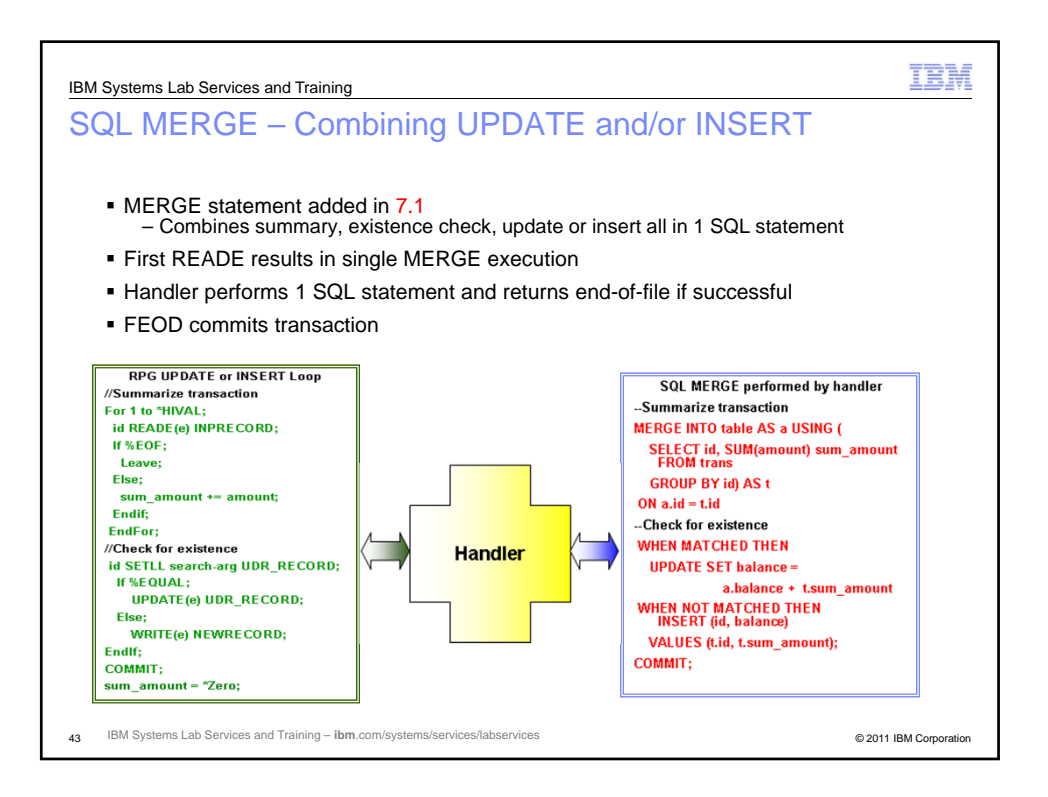

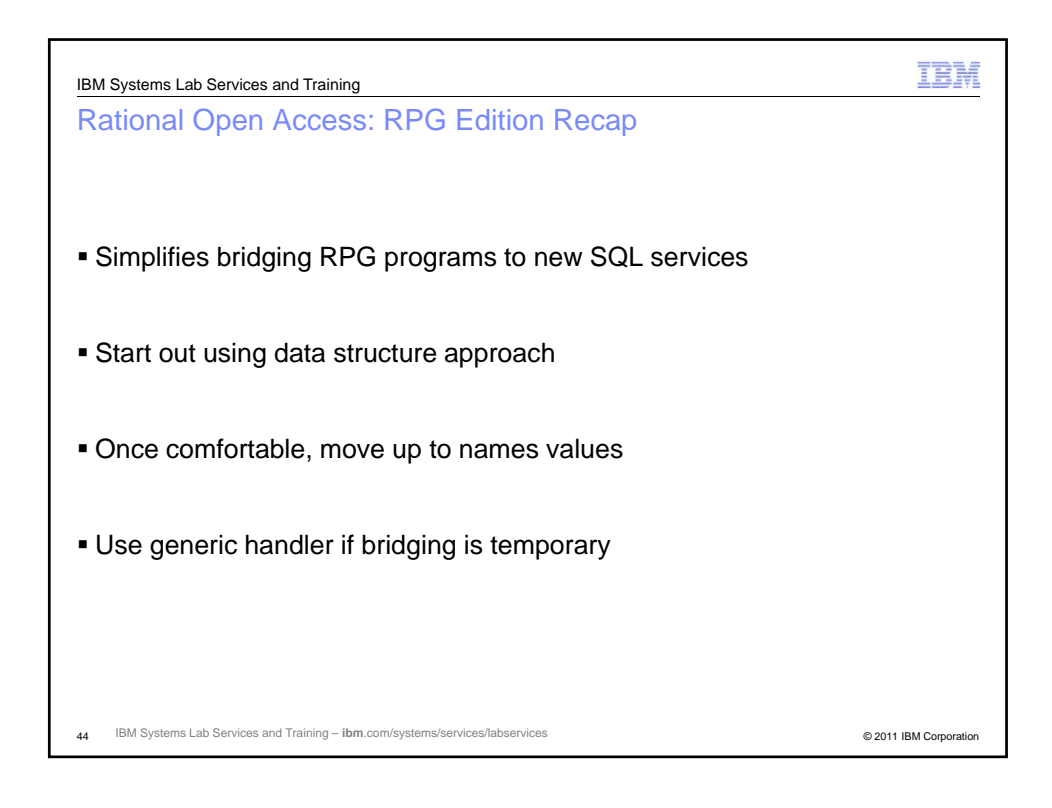

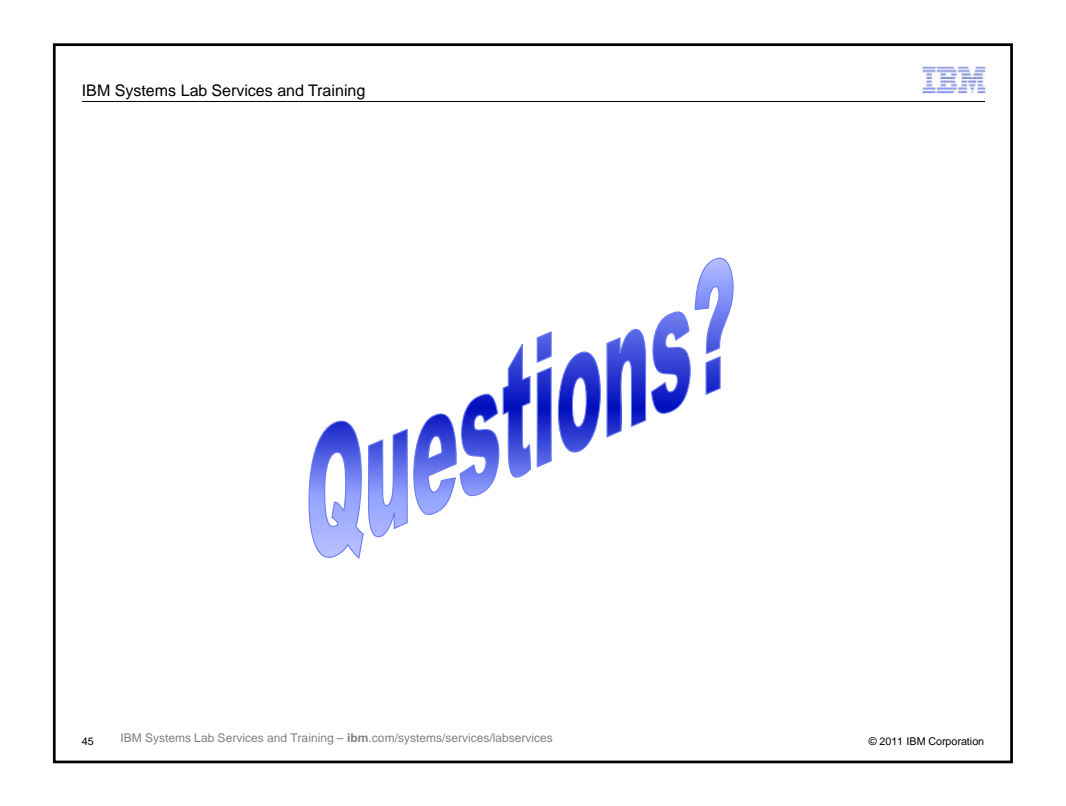

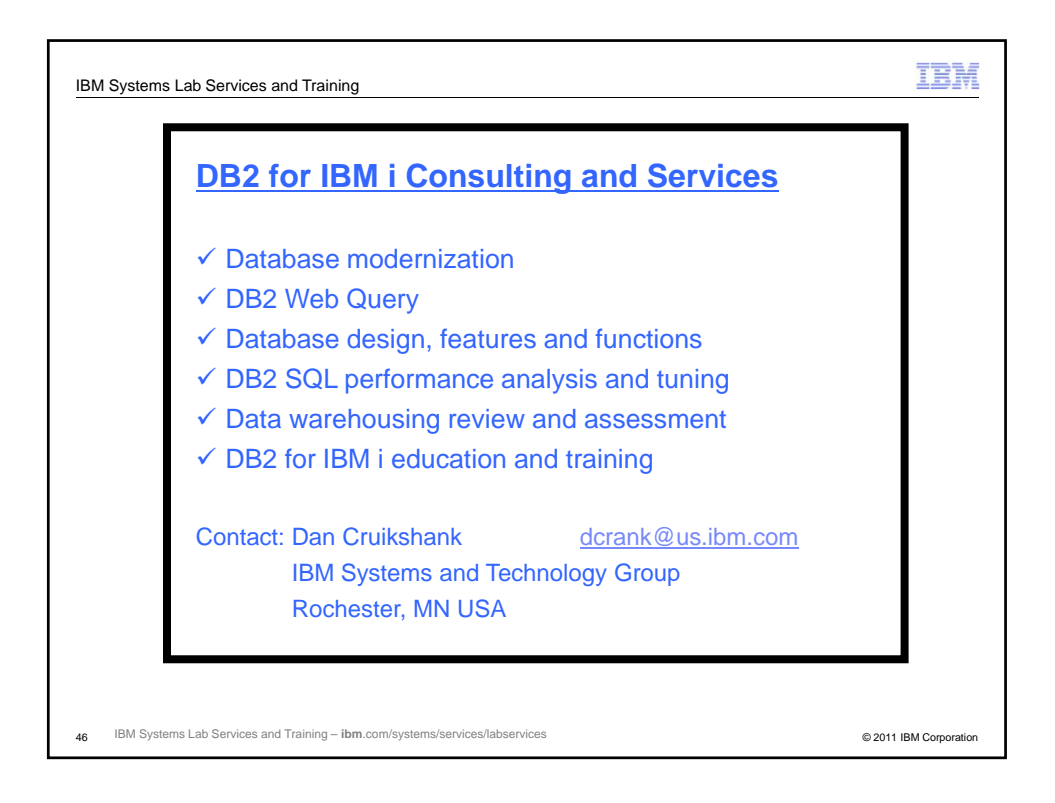